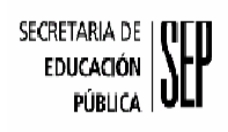

.

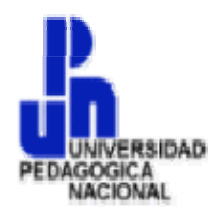

# **SECRETARIA DE EDUCACIÓN PÚBLICA UNIVERSIDAD PEDAGÓGICA NACIONAL UNIDAD UPN 099, D.F. PONIENTE**

# **LA COMPUTADORA COMO UNA HERRAMIENTA DE TRABAJO PARA FACILITAR LOS PROCESOS ACADÉMICO– ADMINISTRATIVOS DEL "INSTITUTO MÉXICO INDEPENDIENTE", DE ECATEPEC, ESTADO DE MÉXICO.**

**PRESENTA:** 

**MARÍA GUADALUPE BENÍTEZ MENDOZA** 

**MÉXICO, D.F. FEBRERO DEL 2007.** 

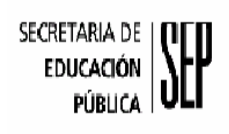

.

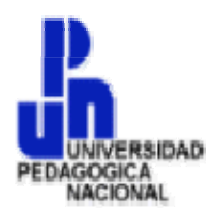

# **SECRETARIA DE EDUCACIÓN PÚBLICA UNIVERSIDAD PEDAGÓGICA NACIONAL UNIDAD UPN 099, D.F. PONIENTE**

## **LA COMPUTADORA COMO UNA HERRAMIENTA DE TRABAJO PARA FACILITAR LOS PROCESOS ACADÉMICO– ADMINISTRATIVOS DEL "INSTITUTO MÉXICO INDEPENDIENTE", DE ECATEPEC, ESTADO DE MÉXICO.**

## **TESINA, OPCIÓN ENSAYO QUE PARA OBTENER EL TÍTULO DE LICENCIADO EN EDUCACIÓN**

# **PRESENTA:**

# **MARÍA GUADALUPE BENÍTEZ MENDOZA**

MÉXICO, D.F. **FEBRERO DEL 2007.** 

# **AGRADECIMIENTOS**

**Doy gracias a Dios. Por darme la vida, Por haberme permitido llegar hasta dónde estoy.** 

**A MIS PADRES:** 

**A quienes sin escatimar esfuerzo alguno Han sacrificado, gran parte de su vida, Me han formado y educado.** 

**A MI ESPOSO:** 

**Por la infinita paciencia y apoyo Que me brindaste en todo momento para culminar una de mis más grandes metas.** 

**A MIS HIJOS:** 

**Como un testimonio de eterno agradecimiento Por todo el amor y el apoyo brindado, y por Permitirme robarles mucho tiempo en el que Merecían estar con ustedes.** 

**Sabiendo que jamás encontrare la forma de Agradecer su constante apoyo y confianza.** 

**Solo espero que comprendan, que mis ideales Esfuerzos y logros, han sido también suyos E inspirados en ustedes** 

**Gracias a todas las personas que con su granito de arena participaron en la realización de esté trabajo** 

# **ÍNDICE**

# **INTRODUCCIÒN**

# **Pág. CAPÍTULO 1. EL PLANTEAMIENTO DEL PROBLEMA Y SU ESQUEMA REFERENCIAL.**

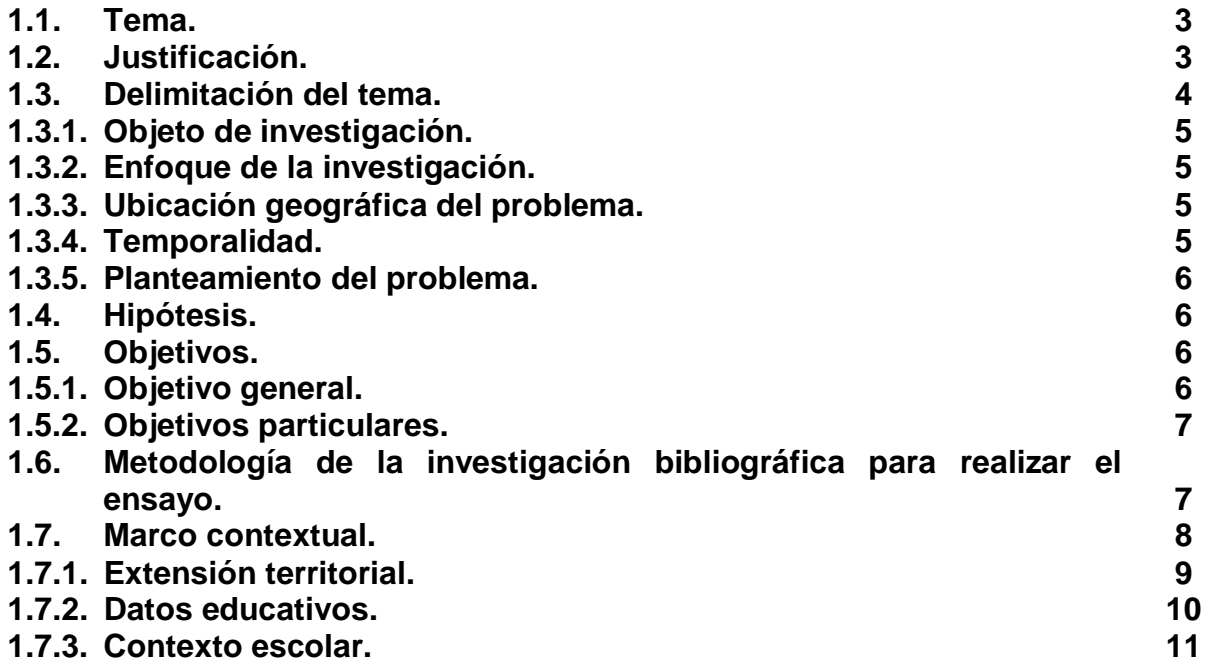

# **CAPÍTULO 2. EL MARCO TEÒRICO Y LOS CONCEPTOS DE LA INFORMÁTICA.**

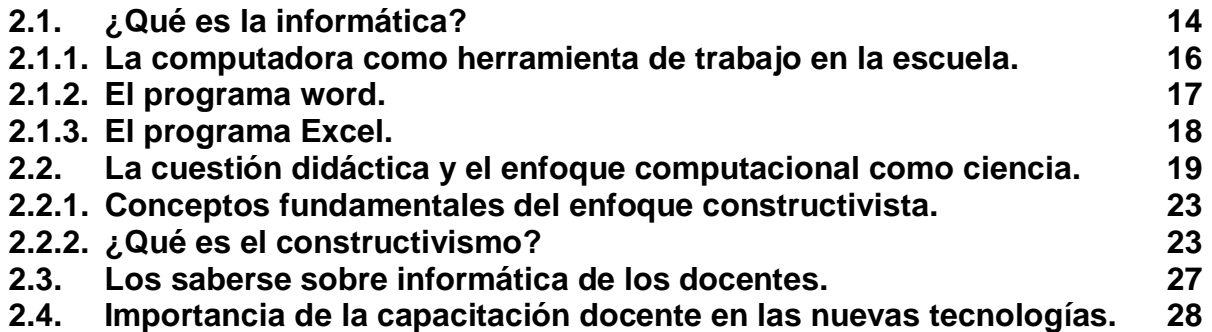

# **CAPÍTULO 3. PLAN ESTRATEGICO DE CAPACITACION EN EL USO DE LA COMPUTADORA PARA FACILITAR EL PROCESO ACADEMICO-ADMINISTRATIVO.**

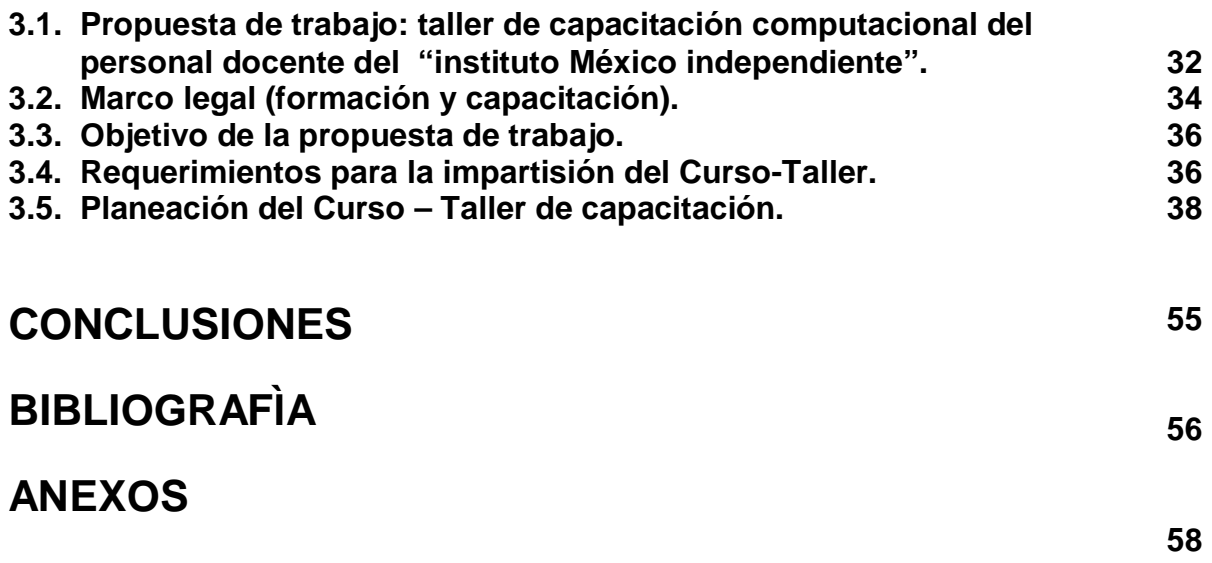

#### **INTRODUCCIÓN**

El desarrollo acelerado de la tecnología ha provocado que el uso de la computadora sea parte de las actividades cotidianas y se vea como una herramienta primordial para el ser humano en la mayoría de sus actividades, ya que es utilizada en medicina, ciencias, industrias, educación y en desarrollos científicos que han marcado diversas etapas de crecimiento en la humanidad.

El Instituto México Independiente está comprometido con la tarea de llevar a su personal nuevas alternativas tecnológicas con la convicción absoluta de que los profesores sean capacitados en el uso de la computadora para facilitar sus actividades académicas-administrativas, partiendo de la premisa que todos los docentes pueden crecer y desarrollar habilidades en el uso de una herramienta más que le facilite su actividad para un trabajo de calidad.

Abordando la misión de la Universidad Pedagógica Nacional, educar para transformar, se propone el presente ensayo, desde una perspectiva documental como forma de desarrollo profesional del docente.

El presente trabajo pretende sensibilizar al personal docente mediante una propuesta con el enfoque constructivista, para lograr desarrollar métodos y mecanismos que agilicen y mejoren las actividades académicas-administrativas, basada en la informática.

El documento se encuentra estructurado por tres Capítulos.

El primer capítulo se establecen los planteamientos del tema, justificación, contexto y aspecto metodológicos.

En el segundo capitulo, se consideran los aspectos teóricos que sustentan la plataforma conceptual del ensayo.

En el tercer capitulo se describe la propuesta alternativa de solución al problema.

Por último se proponen las conclusiones y se incluye la bibliografía consultada

# **CAPÌTULO 1. EL PLANTEAMIENTO DEL PROBLEMA Y SU ESQUEMA REFERENCIAL.**

#### **1.1. TEMA**

La computadora como una herramienta de trabajo para facilitar los procesos académico-administrativos del "Instituto México Independiente", de Ecatepec, Estado de México.

#### **1.2. JUSTIFICACIÓN**

La computadora ha sido el gran invento del Siglo XIX el cual ha marcado un cambio en la historia de la humanidad, como lo fue en su momento el invento de la imprenta, teléfono, etc. Este cambio histórico ha facilitado el desarrollo de la vida del hombre en todos sus aspectos: personal, institucional, industrial, comercial, etc., agilizado y ejecutado con mayor rapidez, eficiencia y exactitud su trabajo.

En la actualidad casi todas las actividades y operaciones del hombre, están siendo apoyadas por el uso de esta herramienta. De allí que el Instituto "México Independiente", se encuentre comprometido en preparar a su personal docente en el conocimiento y uso de esta herramienta de trabajo. Debido a las características de la computadora, tales como la velocidad de operación, capacidad de memoria, manejo de grandes cantidades de datos, cálculos a altas velocidades, almacenamiento y extracción de información, manejo de datos que incluyen la clasificación y reducción, comunicaciones, procesamiento de palabras, gráficas, simulación de sistemas, etc.

Habiendo analizado lo anterior, es un hecho que toda persona u organización, tiene la necesidad de elaborar una gran cantidad de documentos y tareas. En el "Instituto México Independiente" se vio la necesidad de un curso-taller, donde el personal sea capacitado en la aplicación de paquetes integrados de carácter general como son: Excel y Word.

Con lo anterior, se tiene la ventaja de ir integrando una base de datos para la fácil manipulación de la información, mediante las características de los paquetes como una hoja de cálculo, procesador de textos y a su vez, integrando la presentación de los mismos en forma gráfica para una mayor comprensión y presentación de los resultados que se requieren actualmente.

# **1.3. DELIMITACIÓN DEL TEMA**

El Instituto "México Independiente", tiene la necesidad de que su personal docente use las herramientas con las que el Colegio cuenta, como son las computadoras para que realicen sus actividades administrativas, como la elaboración de listas de los alumnos, curps, calificaciones, agenda de juntas, formatos de Pronalees cuadro de dominio, exámenes, temarios, etc. Ya que este trabajo es realizado por las docentes en forma manual en su tiempo de apoyo y fuera de sus actividades normales (clases) para poder entregar dicha documentación a la Dirección, tomando en cuenta que esta información es utilizada frecuentemente, lo cual ocasiona que los docentes vuelvan una y otra vez a hacer los formatos desde el inicio perdiendo tiempo y esfuerzo en los mismos.

Con base en todas las argumentaciones expuestas, la delimitación del tema atendió a las siguientes especificaciones:

# **1.3.1. OBJETO DE INVESTIGACIÓN**

Uso de la computadora

# **1.3.2. ENFOQUE DE LA INVESTIGACIÓN**

Ventajas de la computadora como herramienta de trabajo en las actividades académico-administrativas.

# **1.3.3. UBICACIÓN GEOGRÁFICA DEL PROBLEMA**

"INSTITUTO MEXICO INDEPENDIENTE" Sur 34 Maz. 120 Lot. 29 3ª Secc. Col. San Agustín. Ecatepec, Estado de México. C.P. 55130 Tel. 57 88 60 28

# **1.3.4. TEMPORALIDAD**

Ciclo escolar 2006-2007.

#### **1.4. PLANTEAMIENTO DEL PROBLEMA**

Bajo los rubros de delimitación del tema señalado, se planteó la siguiente interrogante:

¿Cuáles son las ventajas que proporciona el uso de la computadora como herramienta de trabajo en las actividades académico-administrativas del Instituto "México Independiente" de Ecatepec, Estado de México, para optimizar las labores cotidianas?

#### **1.5. HIPÓTESIS**

Si es utilizada la computadora como una herramienta de trabajo dentro de las actividades académico-administrativas del instituto "México Independiente", de Ecatepec Estado de México.

Entonces se facilitaran las tareas, agilizando y ejecutándose con mayor rapidez, eficiencia, eficacia y exactitud en su trabajo.

#### **1.6. OBJETIVOS**

#### **1.6.1. OBJETIVO GENERAL**

Analizar las características de la computadora como una herramienta de trabajo y las necesidades del Instituto "México Independiente", se desarrollará un Curso-Taller capacitando a todo su personal docente en el manejo de paquetes integrados de carácter general como son: Excel y Word básicamente.

### **1.6.2. OBJETIVOS PARTICULARES**

\* Realizar un seguimiento que permita documentar su práctica, de los ejercicios básicos en Word y Excel.

\* Diseñar un curso-taller como estrategia de capacitación a los docentes en el uso de los programas.

# **1.7. METODOLOGÌA DE LA INVESTIGACIÓN BIBLIOGRÁFICA PARA REALIZAR EL ENSAYO.**

La plataforma de la elaboración del ensayo, se sustentó en una investigación documental, utilizando principalmente fuentes de información de carácter primario. Esto implicó que se revisaran autores de texto considerados prioritarios en los elementos teóricos retomados para su análisis.

La información bibliografía, se sistematizó en su selección, bajo los criterios del Manual de Técnicas de investigación documental de la Universidad Pedagógica Nacional, considerando las fichas de trabajo: textuales, de resumen, comentario y síntesis, lo que favoreció la interpretación de los diferentes autores tomados en cuenta, para el trabajo investigativo.

El procedimiento general atendió a los siguientes pasos:

- Revisión general de la bibliografía correspondiente al tema.
- Tema.
- Elaboración de fichas bibliografías.
- Selección de contenidos y elaboración de fichas de trabajo.
- Estructuración del fichero.
- Análisis de los datos reunidos en el fichero.
- Interpretación de los datos recabados.

Finalizadas las acciones citadas se procedió a la redacción del primer borrador que se sometió a revisión se atendió a las sugerencias de corrección y se presento el documento final para su dictaminación ante las autoridades correspondientes.

## **1.8. MARCO CONTEXTUAL**

La escuela dónde se presentan las características planteadas se ubica en el Estado de México, Municipio de Ecatepec de Morelos.

Ecatepec, es una derivación de la palabra náhuatl compuesta por "Ehécatl", que significa "Dios del Viento" y "Tépetl", que significa "Cerro". Ehécatl es una de las diversas manifestaciones del Dios Quetzalcóatl, creador de la humanidad, inventor de la agricultura y Dios de las ciencias y las artes, según los Aztecas. "Ehecatépetl", significa entonces "Cerro donde se consagra a Quetzalcóatl, Dios del Viento".

El Dios Ehécatl da nombre al Municipio y se identifica por su máscara bucal en forma de pico de ave en rojo carmín, copete en azul agua y el joyel del viento o collar llamado Ehecacozcatl.

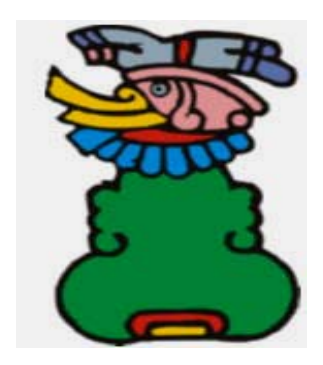

Ecatepec de Morelos, es uno de los 125 Municipios del Estado de México y se localiza al Nororiente del propio Estado, colinda al Norte con los Municipios de Jaltenco y Tecámac, al Sur con la Delegación Gustavo A. Madero del Distrito Federal asimismo, con el Municipio de Netzahualcóyotl, al Oriente con los Municipios de Acolman, Texcoco y Atenco; en el Poniente con los Municipios de Tlalnepantla y Coacalco.

# **1.8.1. EXTENSIÓN TERRITORIAL**

El Municipio en mención tiene una extensión territorial de 186 kilómetros cuadrados y está integrado por 351 colonias, 159 fraccionamientos, 12 Barrios, 6 Pueblos, 6 Ejidos, 2 rancherías y una ciudad, ésta última es la que le otorga el nombre al Municipio ECATEPEC.

## **1.8.2. DATOS EDUCATIVOS**

La matrícula global del Municipio es de 362,799 alumnos de todos los niveles; 14,784 Profesores y 1,179 Escuelas.

El 3.9% de la Población es analfabeta, mayor de 15 años y el 96.1% de la población mayor de 15 años es alfabeta.

El 16% de la Población mayor de 15 años no tiene instrucción primaria y el 84% de la población mayor de 15 años, tiene la primaria concluida.

848,189 personas no tienen instrucción profesional: 400 mil son hombres y 447 mil son mujeres.

Son 96,260 profesionistas. 39,319 en el área de la Ciencias Sociales y Administrativas; 11,864 en la Educación de Humanidades; 26,365 en Ingenierías y 9,299 en Salud.

# **1.8.3. CONTEXTO ESCOLAR**

La escuela está ubicada en la colonia Nuevo Paseo de San Agustín, Sur 34 Manzana 120 Lote 29, Entre Av. Santa Rita y Av. San Felipe. 3ª Secc. "C" Ecatepec C.P. 55130 (anexo 1)

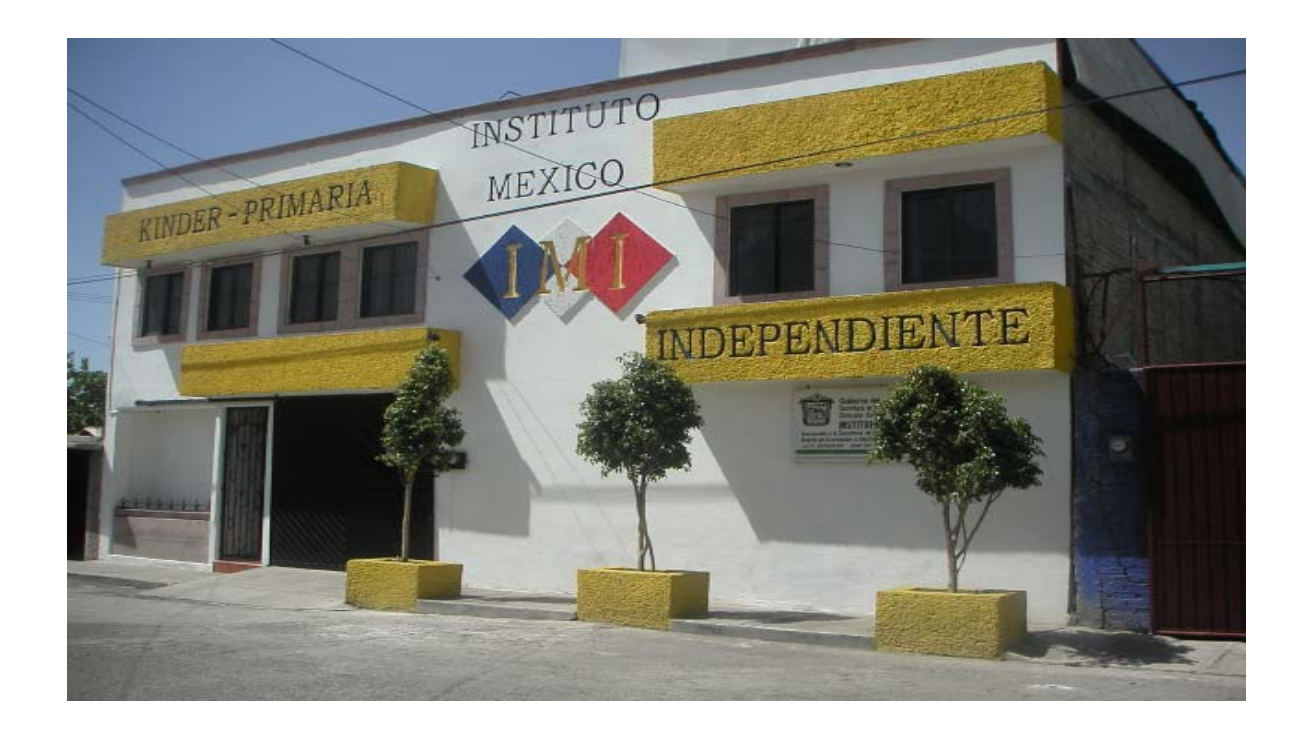

El terreno donde se ubica la escuela es pequeño, y sus medidas son de 415 $m^2$ <sup>-</sup> tiene un uso de suelo comercial, destinado a la educación en nivel primaria y preescolar, con una estructura de 2 edificios, que a su vez se divide en 17 salones, 2 módulos de sanitarios para niños y 2 para niñas, una sala de maestros, un salón de proyecciones, una biblioteca, un salón de cómputo , una oficina para el departamento de psicología, un espacio dividido en tres oficinas correspondientes a control escolar, control administrativo y dirección general, cuenta también con 2 escaleras que desembocan en los patios. (Anexo 2,3,4)

El Instituto México Independiente, nivel primaria, clave 15PPR2570H, es una escuela mixta particular administrativa y técnico pedagógica, que forma parte de la Supervisión Escolar P046/03, en el Municipio de Ecatepec de Morelos, y funciona en un solo turno, de 8:00 a.m. a 14:00 p.m., con Plan y Programas de la Secretaria de Educación Pública, ( SEP) y libros de apoyo para reforzar el aprendizaje, se complementa con materias curriculares como Inglés, Computación, y Música. Después de las 14:30 horas; los alumnos participan en diferentes disciplinas como son: coros, Tae Kwan Do, Jazz y Estudiantina.

La estructura de personal que atiende el servicio durante el ciclo escolar 2004 – 2005, se conforma de la siguiente manera:

- 1 Director
- 1 Subdirector
- 1 Secretaria general
- 2 Secretarias Administrativas
- 13 Profesoras de grupo
- 4 Profesoras de Inglés
- 1 Profesora de computación
- 1 Profesor de Música
- 1 Profesor de Educación Física
- 1 Psicóloga
- 3 Auxiliares de Intendencia

Durante los periodos 2000, 2001 y 2002, la cantidad de población estudiantil no ha cambiado, la matrícula ha sido de 396 alumnos, manteniéndose regularmente un equilibrio: 210 niños y 186 niñas, mientras su distribución ha sido, con sus respectivas variantes: 2 grupos de 6º grado, con 54 alumnos, 2 grupos de 5º grado, con 63 alumnos, 2 grupos de 4º grado, con 65 alumnos, 2 grupos de 3º grado, con 69 alumnos, 3 grupos de 2º grado, con 80 alumnos, 2 grupos de 1º grado, con 65 alumnos.

Como escuela particular, el Departamento de Becas, apoya con un 25%, el total de la población oscila entre 42 y 45 alumnos becados cuyos porcentajes varía entre el 30 y 50%. Cabe señalar, que la mayoría de los padres de familia ambos trabajan, para mejorar sus recursos económicos.

Una vez que se analizaron las características y las condiciones estructurales y geográficas en las que se encuentra la institución.

Se investigaran las características más importantes para solucionar la problemática, como son:

• saber bajo que paradigma se enfocará nuestra problemática.

.

• que vocabulario y que temas se deben dominar de la informática.

# **CAPÌTULO 2. EL MARCO TEÓRICO Y LOS CONCEPTOS FUNDAMENTALES DE LA INFORMÁTICA.**

# **2.1. ¿QUÉ ES LA INFORMÁTICA?**

Si se busca el concepto en un diccionario, muy probablemente se encuentre una definición según la cual computación e informática son prácticamente lo mismo Por ejemplo, el diccionario de la Real Academia de la Lengua Española señala que informática es el **"***conjunto de conocimientos científicos y técnicas que hacen posible el tratamiento automático de la información por medio de ordenadores (computadoras)***".** Es más, en el mismo diccionario se apunta que "informática" es la palabra que se usa en el mundo para hablar de "computación".

El concepto de informática o computación en general lo podemos definir así:

Informática o Computación, conjunto de conocimientos científicos y de técnicas que hacen posible el tratamiento automático de la información por medio de computadoras. La informática combina los aspectos teóricos y prácticos de la ingeniería, electrónica, teoría de la información, matemáticas, lógica y comportamiento humano. Los aspectos de la informática cubren desde la programación y la arquitectura informática hasta la inteligencia artificial y la robótica.\*

<u>.</u>

Biblioteca de Consulta Microsoft ® Encarta ® 2005. © 1993-2004 Microsoft Corporation. Reservados todos los derechos.

Hay que ir por partes…; en primer lugar, **¿qué es** *información***?,** y después, ¿qué se debe de entender por *"procesamiento de información"***?**

El concepto de información es muy reciente y además sumamente sencillo. Fue desarrollado en la década de los 40's por el matemático norteamericano Claude Shannon, para referirse a todo aquello que está presente en un mensaje o señal cuando se establece un proceso de comunicación entre un emisor y un receptor. Así, cuando dos personas hablan, intercambian información; cuando se ve una película, se recibe información; es más, al probar una galleta el sentido del gusto recaba información sobre el sabor y la consistencia del bocado. La información puede, entonces, encontrarse y enviarse en muchas formas, a condición de que quien la reciba pueda interpretarla.

Procesar información implica el almacenamiento, la organización y, muy importante, la transmisión de la misma. Para ello, en la informática intervienen varias tecnologías; en términos generales, podemos decir que son dos sus pilares: la computación y la comunicación; es decir, en lo que hoy conocemos como informática confluyen muchas de las técnicas y de las máquinas que el hombre ha desarrollado a lo largo de la historia para apoyar y potenciar sus capacidades de memoria, de pensamiento y de comunicación.

# **2.1.1. LA COMPUTADORA COMO HERRAMIENTA DE TRABAJO EN LA ESCUELA.**

De acuerdo con el análisis del concepto anterior el "Instituto México Independiente" determino que la computadora por sus características y su desarrollo tecnológico es la herramienta de trabajo adecuada para que todo su personal docente sea capacitado en su manejo y así facilitarles los procesos académicos-administrativos de la escuela.

Por que la Computadora u Ordenador, es dispositivo electrónico capaz de recibir un conjunto de instrucciones y ejecutarlas realizando cálculos sobre los datos numéricos, o bien compilando y correlacionando otros tipos de información.\*

Se tiene la convicción de que la escuela deber ser un espacio movilizador de la capacidad intelectual, de la creatividad y del sentido innovador de sus conocimientos generados en ella al medio social en el que se halla inserta.

Se tiene la intención de promover la utilización de la computadora en la escuela, como herramienta con una finalidad esencialmente pedagógica, orientadora del "saber ser" y del "saber hacer", con el objeto de contribuir con el mejoramiento de la calidad de la Educación, que permita a los docentes, mediante comprensión de los códigos de las nuevas tecnologías, entender el mundo en que vive, adaptarse activamente a la sociedad y conscientes de que el conocimiento aquí y ahora, es dinamizador del crecimiento y herramienta fundamental para el cambio y la transformación social."

<sup>1</sup> \* IDEM.

#### **2.1.2. EL PROGRAMA WORD.**

Una vez que ya sabemos lo que es una computadora y para que se puede utilizar, el objetivo principal del "Instituto México Independiente" es que su personal docente maneje los programas básicos como son: Word y Excel.

El Word es un Procesador de textos, el más usual en el mercado por su gran variedad de aplicaciones, utilizadas para la manipulación de documentos basados en texto. Se Eligio este por ser la equivalencia electrónica del papel, el bolígrafo, la máquina de escribir, el borrador y el diccionario. En principio, los procesadores de textos se utilizaban en máquinas dedicadas específicamente a esta tarea; hoy se usan en computadoras de propósito general, en los que el procesador de textos es sólo una de las aplicaciones instaladas mas sencillas.

De todos los procesadores de textos se eligió el Word por ser el mas comercial este ofrece funciones para dar formato a los documentos, como cambios de tipo de letra, presentación de página, sangría de párrafos y similares. Dentro de otras ventajas puede también comprobar la ortografía, encontrar sinónimos, trabajar con fórmulas matemáticas y realizar funciones avanzadas como crear sobres, etiquetas y otros documentos relacionados con la correspondencia personalizada. Los más avanzados que ofrece este son funciones de autoedición, que permiten elaborar folletos o pequeñas publicaciones que presenten cabeceras y pies de página, texto en columnas, tablas, rótulos y textos artísticos y gráficos creados con otras aplicaciones, entre otras posibilidades. Finalmente, y acorde con las necesidades del Instituto es el paquete óptimo en aplicaciones fácil de aprender.

#### **2.1.3. EL PROGRAMA EXCEL.**

El Excel es un Programa de hoja de cálculo, el cual es uno de los programas de aplicación mas utilizado en el mercado, este es utilizado en tareas de balances, creación de presupuestos o previsiones, en otras tareas financieras y matemáticas. En el programa de hoja de cálculo, los datos y las fórmulas se introducen en formularios (hojas de cálculo u hojas de trabajo), y este nos sirve también para analizar, controlar, planificar o evaluar los datos almacenados en la hoja. En este programa de hoja de cálculo se usan filas, columnas y celdas; una celda es la intersección de una fila con una columna. Cada celda puede contener texto, datos numéricos o una fórmula que use valores existentes en otras celdas para hacer un cálculo determinado (como sumar los datos de un conjunto de celdas o multiplicar el dato de cada celda por un factor). Para facilitar los cálculos, este programa incluye funciones incorporadas que realizan operaciones estándar. Si se modifica un valor de un dato, este es capaz de recalcular fácilmente los resultados para el nuevo dato, lo que hace que estas aplicaciones sean tan útiles en análisis de la información contenida, ya que permiten conocer con rapidez el resultado de aplicar distintos cambios y elegir el resultado o datos que mas nos convenga; es lo que se conoce popularmente como analizar "qué pasaría si...". Esta capacidad ha motivado que las hojas de cálculo tengan una gran aceptación. Por lo cual el "Instituto México Independiente" espera tener éxito y aceptación de este programa en los decentes.

Una sola hoja de cálculo puede contener miles o millones de celdas. Este programa de hoja de cálculo permite también vincular información con otra hoja de cálculo y tiene la capacidad de actualizar de forma automática los datos de las hojas vinculadas. La hoja de cálculo pueden incluir también utilidades de macros; algunas se pueden utilizar para crear y ordenar bases de datos, este programa cuenta con la capacidad de obtener representaciones de los datos en forma de gráficos de líneas, barras y pastel, entre otros, que facilitan su lectura e interpretación.

# **2.2. LA CUESTIÓN DIDÁCTICA Y EL ENFOQUE COMPUTACIONAL COMO CIENCIA**

Hasta el momento conocemos agrandes rasgos de la computadora como herramienta de trabajo con la que vamos a trabajar y los programas mas factibles en forma y uso que se utilizaran.

Para llegar a nuestro objetivo de que el personal docente aprenda a manejar esta herramienta es importante saber que didáctica lograra el proceso de enseñanzaaprendizaje y bajo que paradigma estaremos trabajando.

La enseñanza de las ciencias, en especial de la computadora, es el campo del saber y la investigación educativa que, a través del análisis de los resultados de una educación basada en la mera transmisión de conocimientos y la memorización, se propone encontrar nuevas vías para un proceso didáctico más dinámico y participativo del aprendizaje de esta tecnología.

Pienso que la progresiva delimitación del campo propio de la didáctica de las ciencias ha ido pareja a la argumentación razonable de que enseñar ciencias exige relacionar conocimientos relativos tanto a la educación como a las propias disciplinas científicas, de forma integrada y no por separado.

La didáctica se toma como ciencia ya que tiende lazos indisolubles con numerosos otros campos del conocimiento, además de las propias disciplinas científicas, como la historia de la ciencia, la filosofía de la ciencia, la sociología de la ciencia o la psicología de la educación, entre otras.

Finalmente, las demandas de difusión y explicación de los progresos científicos y sus relaciones sociales a una población adulta culta, dentro de la llamada divulgación científica, definen nuevos retos para la didáctica de las ciencias en las sociedades modernas.

A este proceso de transmisión de conocimientos lo conocemos como:

## **LA ENSEÑANZA TRADICIONAL**

En la enseñanza de las ciencias Tradicionalmente se dominaba un planteamiento sólo atento a la transmisión de conocimientos como en la propia experiencia vivida,: el profesor elaboraba contenidos que el alumno recibía pasivamente, muchas veces con indiferencia, complementados ocasionalmente por la realización de prácticas en laboratorio, no menos expositivas y cerradas. Este modelo didáctico, que adopta la "clase magistral" como paradigma, transmitía una visión de la ciencia muy dogmática, con saberes ya acabados y completos, y una fuerte carga de contenidos memorísticos.

Considero que en base a las investigaciones sobre la actitud que adquirían la mayoría de los alumnos ante la ciencia, era preocupante por lo cual se impulsaron las investigaciones para buscar una nueva metodología, para eliminar la apatía que existía frente al conocimiento de la enseñanza de las ciencias.

#### **APRENDER DESCUBRIENDO**

La aplicación de las teorías de Piaget a la enseñanza de la ciencia como reacción contra la enseñanza tradicional que se basaba en la memorística se fundamentó en el denominado aprendizaje por descubrimiento. Según la concepción del aprendizaje por descubrimiento, es el propio alumno quien aprende por sí mismo si se le facilitan las herramientas y los procedimientos necesarios para hacerlo. Una versión adoptada de esta pedagogía en el ámbito de las ciencias me llevó a analizar que toda la enseñanza en el llamado método científico, que, además, se presenta en muchos textos educativos considerablemente dogmatizado en pasos o etapas rígidas.

De todas formas, el aprendizaje por descubrimiento es en su momento un importante cambio para la enseñanza de las ciencias, para fomentar una preocupación sana en muchos colectivos docentes con el objetivo de la innovación didáctica y romper así el panorama inmovilista anterior.

Es importante para que los alumnos sean un eje de su propio proceso de aprendizaje científico está, sin duda, entre esas aportaciones aún válidas, al igual que el valor concedido al descubrimiento y a la investigación como formas de construir conocimientos, un aspecto que liga la enseñanza-aprendizaje de las ciencias a la investigación científica.

Las experiencias de la enseñanza por descubrimiento en ciencias terminaron evidenciando unas carencias importantes en la consecución de sus objetivos, lo que generó una revisión profunda de la forma de entender la construcción del conocimiento científico, la importancia de los contenidos y la manera en que la enseñanza ha de abordarlos.

### **EL CONSTRUCTIVISMO EN LA ENSEÑANZA DE LAS CIENCIAS**

Un hito fundamental en la didáctica de las ciencias, como en general en todo hito didáctico, radica en la aparición de lo que se ha dado en llamar el paradigma del constructivismo, a principios de la década de 1980. Personalizado en la obra y las aportaciones de David P. Ausubel, aunque ciertamente arropado por otros muchos investigadores, el constructivismo recoge buena parte de las aportaciones de la psicología cognitiva e introduce una nueva revisión de los conceptos del aprendizaje.

El consenso que ha alcanzado en la didáctica de las ciencias el constructivismo ha supuesto un cambio fundamental en la orientación tanto de las investigaciones sobre la enseñanza científica como en las innovaciones que el profesorado más avanzado ha ido ensayando. Aunque modernamente se han encontrado muchos escollos en la concreción de numerosos planteamientos ligados al constructivismo, puede afirmarse que, en su versión menos dogmática y más abierta, sigue constituyendo el paradigma dominante en el ámbito de la didáctica de las ciencias.

# **2.2.1. CONCEPTOS FUNDAMENTALES DEL ENFOQUE CONSTRUCTIVISTA.**

Al realizar un análisis de lo que es el constructivismo, considerando las diversas variables y puntos de vista desde una concepción filosófica, social y psicológica, permitirá tener una visión mas completa de esta posición y sus beneficios

Teniendo claro que todo aprendizaje constructivo supone una construcción que se realiza a través de un proceso mental que finaliza con la adquisición de un conocimiento nuevo, podemos entender que los conocimientos previos que el docente posea serán claves para la construcción de este nuevo conocimiento.

A través de este trabajo se pretende realizar un análisis de las diferentes situaciones de aprendizaje donde a través de este modelo el docente pueda utilizar operaciones mentales de orden superior como juzgar, inferir, deducir, investigar, seleccionar, sistematizar, y otras que le permitan formar mas estructuras cognitivas que , en definitiva, lograran aprendizajes significativos y construir sus propios aprendizajes.

# **2.2.2. ¿QUÉ ES EL CONSTRUCTIVISMO?**

Básicamente se puede decirse que el constructivismo es el modelo que mantiene que una persona, tanto en los aspectos cognitivos, sociales y afectivos del comportamiento, no es un mero producto del ambiente ni un simple resultado de sus disposiciones internas.

Sino una construcción propia que se va produciendo día a día como resultado de la interacción de estos dos factores. En consecuencia, según la posición constructivista, el conocimiento no es una copia de la realidad, sino una construcción del ser humano, esta construcción se realiza con los esquemas que la persona ya posee (conocimientos previos o experiencia), o sea con lo que ya construyó en su relación con el medio que lo rodea.

Esta construcción que se realiza todos los días y en casi todos los contextos de la vida, depende sobre todo de dos aspectos:

1.- De la representación inicial que se tiene de la nueva información y,

2.- De la actividad externa o interna que se desarrolla al respecto.

En definitiva, todo aprendizaje constructivo supone una construcción que se realiza a través de un proceso mental que conlleva a adquirir un conocimiento nuevo. Pero en este proceso no es solo el nuevo conocimiento que se ha adquirido, sino, sobre todo la posibilidad de construirlo y adquirir una nueva competencia que le permitirá generalizar, es decir, aplicar lo ya conocido a una situación nueva.

El Modelo Constructivista está centrado en la persona, en sus experiencias previas de las que realiza nuevas construcciones mentales, considera que la construcción se produce:

- a. Cuando el sujeto interactúa con el objeto del conocimiento(Piaget)
- b. Cuando esto lo realiza en interacción con otros (Vigotsky)
- c. Cuando es significativo para el sujeto (Ausubel)

Una estrategia adecuada para llevar a la práctica este modelo es "El método de proyectos", ya que permite interactuar en situaciones concretas y significativas y estimula el "saber", él" saber hacer" y el "saber ser", es decir, lo conceptual, lo procedimental y lo actitudinal.

En este modelo el rol del docente cambia. Es moderador, coordinador, facilitador, mediador y también un participante más. El constructivismo supone también un clima afectivo, armónico, de mutua confianza, ayudando a que los alumnos y alumnas se vinculen positivamente con el conocimiento y por sobre todo con su proceso de adquisición.

El profesor como mediador del aprendizaje debe:

- Conocer los intereses de alumnos y alumnas y sus diferencias individuales (Inteligencias Múltiples)
- Conocer las necesidades evolutivas de cada uno de ellos.
- Conocer los estímulos de sus contextos: familiares, comunitarios, educativos y otros.
- Contextualizar las actividades.

Es importante que un profesor este siempre a la vanguardia de las nuevas tecnologías y métodos de actualización.

De acuerdo al constructivismo el profesor debe saber cual es el interés y sus diferencias individuales para contextualizar las actividades.

Por eso es importante conocer cuales son los saberes sobre la informática de los docentes.

## **2.3. LOS SABERES SOBRE INFORMÁTICA DE LOS DOCENTES.**

Los docentes de hoy se encuentran ante un volumen creciente de materiales de apoyo y elementos auxiliares de enseñanza: como son una gran variedad de libros, objetos concretos, mapas, películas, libros de texto, computadoras, software, cdroms, programas de televisión, medios audiovisuales y tantas otras cosas, ellos deben de alguna manera seleccionar los materiales que han de ser empleados.

En realidad, se disponen de pocas referencias de utilidad general a manera de principios que pudieran ayudarlos a hacer sus actividades; algunas de ellas, administrativas que significan decisiones sobre métodos de trabajo; otras encierran selecciones de medios en los cuales el contenido ya elegido ha de ser presentado. Muchas de estas ideas modernas, son difíciles de entender, de aceptar y de armonizar con los antiguos conceptos de trabajo y educación adquiridos por los docentes.

En muchos casos, representan un riesgo y producen ansiedad en el docente dentro del sistema actual, en el que tiene que realizar sus actividades administrativas, entonces el docente no sólo se encuentra confundido ante una enorme cantidad de trabajo si no también desprovisto de principios confiables para tomar una decisión. Necesita de una capacitación complementaria en tecnologías computacionales mediante los cuales los nuevos medios son desarrollados, perfeccionados y evaluados para llegar así a apreciar con seguridad su importancia en cuanto a niveles de aplicación de actividades con objetivos educacionales que convengan a cada docente.

La evolución experimentada durante los últimos años en la implementación de proyectos de informática administrativa, nos obliga a desarrollar diversas acciones entre las cuales es necesario destacar la disponibilidad de equipo de computo con que se cuenta en el "instituto México Independiente", la utilización del software más conveniente, el debido mantenimiento y asistencia técnica de ambos y por último, pero no menos importante, la vigencia de un proyecto institucional promovido por las autoridades del "Instituto México Independiente" del establecimiento y la formación y capacitación de los docentes. En efecto, la mera incorporación de las nuevas tecnologías informáticas a las diversas actividades administrativas que se desarrollan habitualmente en la institución son para lograr satisfacer las expectativas creadas, se tiene en cuenta la indispensable necesidad de capacitar simultáneamente con los recursos humanos disponibles a través de un permanente plan de formación y capacitación que incluya el desarrollo del cursos-taller, que contemple no sólo los aspectos informáticos sino también los pedagógicos.

# **2.4. IMPORTANCIA DE LA CAPACITACIÓN DOCENTE EN LAS NUEVAS TECNOLOGÍAS.**

Sabemos que la mayoría de los profesores no conocen el funcionamiento d una computadora y por tal motivo les da miedo manejarla por que piensan que si la manejan mal la van a descomponer.

Por que la mayoría de los profesores en su formación educativa no contaron con esta tecnología en su aprendizaje, es por esto que existe un rechazo al usarla, por lo que piensan que es difícil o se puede descomponer.

La capacitación que el "Instituto México Independiente" proporcionara a los docentes debe reunir en general las siguientes características:

a.- Impartirse con rigor científico, evitando simplificaciones y las tendencias al facilismo.

b.- Debe ser sistemática: para lo cual se realizará un plan estratégico integral que contemple diversas temáticas, incluyendo los aspectos informáticos, pedagógicos y sistemáticos.

c.- La actualización de los conocimientos de los docentes debe ser integral y abarcar por lo menos los siguientes aspectos:

- Aprender la profunda influencia que las nuevas tecnologías ejercen en la sociedad actual.

- Analizar el fenómeno de la incorporación de las nuevas tecnologías en las actividades administrativas y educativas.

- Estudiar los distintos menús o pantallas para el uso de los paquetes o programas computacionales.

- Proporcionar los conocimientos necesarios para respaldar al docente y permitirle abarcar todos los usos y posibilidades que la informática brinda en las distintas áreas del saber y el trabajo.

d- La enseñanza debe ser modular: a fin de que permita alcanzar objetivos y metas parciales que se vayan integrando y retroalimentando en el tiempo.

.34

Antes de iniciar se observo en general que el docente antes de iniciar la capacitación presenta el siguiente perfil laboral:

a.- No tiene conocimientos de informática y del manejo de la computadora.

b.- Cuenta con buen nivel pedagógico y tiene interés de aprender y progresar.

c.- Posee necesidad de capacitarse para adquirir conocimientos y estar actualizados y vigentes dentro del mercado laboral.

d.- Desea liderar en la escuela proyectos relacionados con las nuevas tecnologías.

Por otro lado, el "instituto México Independiente" espera que el docente luego de ser capacitado convenientemente, debiera alcanzar un perfil profesional con las siguientes características:

a.- Contar con una permanente actitud para el cambio, la actualización y la propia capacitación.

b.- Adquirir hábitos para imaginar distintos escenarios y situaciones.

c.- Lograr la capacidad para planificar, conducir y evaluar sus actividades administrativas con la utilización de la computadora.

d.- Tener capacidad de iniciativa propia, no esperando consignas adicionales para empezar a hacer algo.

Cuando una escuela que carece de docentes capacitados en Informática, podrá ser "una escuela con computadoras" pero no podrá vencer ese trecho ancho y profundo que separa a las escuelas de calidad (que saben mucho de lo suyo) de los docentes de cualquier asignatura (que también saben mucho de lo suyo). Lo verdaderamente importante es lograr que exista un lenguaje en común que les permita a los docentes emplear la computadora como una herramienta de trabajo para sus actividades administrativas, organizarlas, comunicarse con los demás colegas y sobre todo, mantenerse actualizados para poder interesar a los alumnos en una actividad que ellos mismos puedan crear, que les va a ayudar a estudiar y que además pueda ser muy divertida. El primer paso en la formación de docentes es prepararlos para que sean paladines del enseñar y pensar.

De acuerdo a la interrogante planteada.

¿Cuáles son las ventajas que proporciona el uso de la computadora como herramienta de trabajo en las actividades académico-administrativas del Instituto "México Independiente" de Ecatepec, Estado de México, para optimizar las labores cotidianas?

Y al objetivo general

Dar a conocer las características de la computadora como una herramienta de trabajo y las necesidades del "Instituto México Independiente", se desarrollará un Curso-Taller para capacitar a todo su personal docente en el manejo de paquetes integrados de carácter general como son: Excel y Word.

Se estructurará un curso, a manera de taller

# **CAPÍTULO 3. PLAN ESTRATÉGICO DE CAPACITACIÓN EN EL USO DE LA COMPUTADORA PARA FACILITAR EL PROCESO ACADÉMICO-ADMINISTRATIVO.**

# **3.1. PROPUESTA DE TRABAJO: TALLER DE CAPACITACIÓN COMPUTACIONAL DEL PERSONAL DOCENTE DEL "INSTITUTO MÉXICO INDEPENDIENTE".**

#### **CURSO-TALLER: "LA COMPUTADORA: UNA HERRAMIENTA DE TRABAJO"**

 Este taller esta planeado y organizado de acuerdo a las necesidades que tiene la institución y las ventajas que proporciona el uso de la computadora como herramienta de trabajo en las actividades académico-administrativas del "Instituto México Independiente ", para optimizar y facilitar las tareas cotidianas de los docentes con mayor rapidez, eficiencia y exactitud en su trabajo.

Basándonos en el análisis realizado y en los recursos con los que cuenta la institución se diseño el siguiente plan de trabajo para:

\* plantilla docente de 13 profesoras titulares de grupo a nivel primaria, con las siguientes características:

- Edades entre los 25 y 45 años.
- Estudios máximos de licenciatura en educación,
- 5 integrantes tituladas
- 4 pasantes 2 en 7º semestre
- 2 con normal básica.

\* Todas las profesoras tienen 10 horas a la semana libres en las que se imparten las materias extra-escolares como son: inglés, música, computación, educación física, activación del pensamiento (PAI), en estas horas las profesoras realizan toda clase de documentación como son: planeación semanal, hoja de tareas, temarios, documentación administrativa etc.

\* En este tiempo libre con que cuentan las profesoras se pretende desarrollar la capacitación en el uso de la computadora como una herramienta de trabajo.

\* El curso taller se dividirá en 7 sesiones para Word y 7 sesiones para Excel.

\* Se dividió a los docentes en equipos de acuerdo en el horario que concuerdan sus actividades extraescolares y en días diferentes..Quedando los equipos de la siguiente forma.

3A, 1B, 5B, 4B, 6A,4A, 5A,3C,1 A,6B 3B,2B,2A.

\* Estos horarios fueron programados con base a su horario de materias extraescolares en el cual se aplicara una sesión por día.

# **3.2. MARCO LEGAL (FORMACIÓN Y CAPACITACIÓN)**

El objetivo que tiene el "Instituto México Independiente", es que su personal docente este capacitado en nuevas tecnologías y que estén a la vanguardia para que desempeñe su trabajo en un ambiente laboral optimo y así se cumpla con un requerimiento de la autoridades como en referencia lo marca la Ley Federal del Trabajo en su **Articulo 153-A** que a la letra dice:

Todo trabajador tiene el derecho a que su patrón le proporcione capacitación o adiestramiento en su trabajo que le permita elevar su nivel de vida y productividad, conforme a los planes y programas formulados, de común acuerdo por el patrón y el sindicato a sus trabajadores y aprobados por la Secretaria del Trabajo y Previsión Social.

Por lo cual los programas de capacitación que se están formulando son a libre albedrío por las necesidades del Instituto como se señala en el Artículo 153-D que dice:

Los cursos y programas de capacitación o adiestramiento de los trabajadores, podrán formularse respecto a cada establecimiento, una empresa, varias de ellas o respecto a una rama industrial o actividad determinada.

Tomando en cuenta que por parte del personal también existe un compromiso que la misma ley marca en su Artículo 153-H que a la letra dice:

Los trabajadores a quienes se imparta capacitación o adiestramiento están obligados a:

I. Asistir puntualmente a los cursos, sesiones de grupo y de más actividades que formen parte del proceso de capacitación o adiestramiento.,

II. Atender las indicaciones de las personas que impartan la capacitación o adiestramiento, y cumplir con los programas respectivos.

III. Presentar los exámenes de evaluación de conocimientos y de aptitud que sean requeridos.

# **3.3. OBJETIVO DE LA PROPUESTA DE TRABAJO**

- El curso se impartirá para capacitar al personal docente en el manejo de Word y Excel en su forma básica.
- Esta capacitación se desarrollará en las 10 horas de apoyo (horas libres) a la semana con las que cuenta el personal para desempeñar todas sus actividades académico-administrativas.
- Este curso-taller será impartido en las instalaciones del "Instituto México Independiente" en la sala de maestros donde se encuentran las computadoras que están instaladas para el uso de los maestros.

# **3.4. REQUERIMIENTOS PARA LA IMPARTISIÔN DEL CURSO TALLER**

Los requerimientos para la impartisión de este curso taller son los siguientes:

- 1. Material de Apoyo (Manuales)
- 2 Temarios.
- 3. Paquetería (Software)
- 4. Material de trabajo (discos, CD-ROM, etc)

## **1. MATERIAL DE APOYO (MANUALES)**

El material de apoyo son manuales de los paquetes de word y excel básicos que le servirán al docente como apoyo para el seguimiento de la secuencia del curso impartido y los ejemplos que se realizaran en las prácticas.

## **2. TEMARIOS.**

Los temarios son desarrollados en base a los principales funcionas básicas para el manejo de los paquetes de word y excel.

Estos temarios abarcan desde la creación de un documento en blanco así como las formas en que se manejaran los datos hasta la obtención de los reportes o documentos con los resultados esperados.

# **3. PAQUETERIA (SOFTWARE)**

La paquetería que será utilizada para el curso taller es el paquete de Office dentro del cual se encuentran word y excel.

El cual es considerado como el software mas adecuado para el proceso académico – administrativo de los docentes.

Estos paquetes están previamente instalados en cada computadora para ser utilizados por estos.

## **4. MATERIAL DE TRABAJO (DISCOS, CD-ROM, ETC)**

El material de trabajo utilizado por los docentes serán discos de 3 ½ y CD ROM para que en estos dispositivos realicen sus practicas y puedan almacenar sus trabajos realizados durante el curso taller.

# **3.5. PLANEACIÓN DEL CURSO TALLER DE CAPACITACION**

#### PLAN DE TRABAJO

#### SESIÒN: 1

FECHA: SEMANA DEL 04/09/06 AL 08/09/06

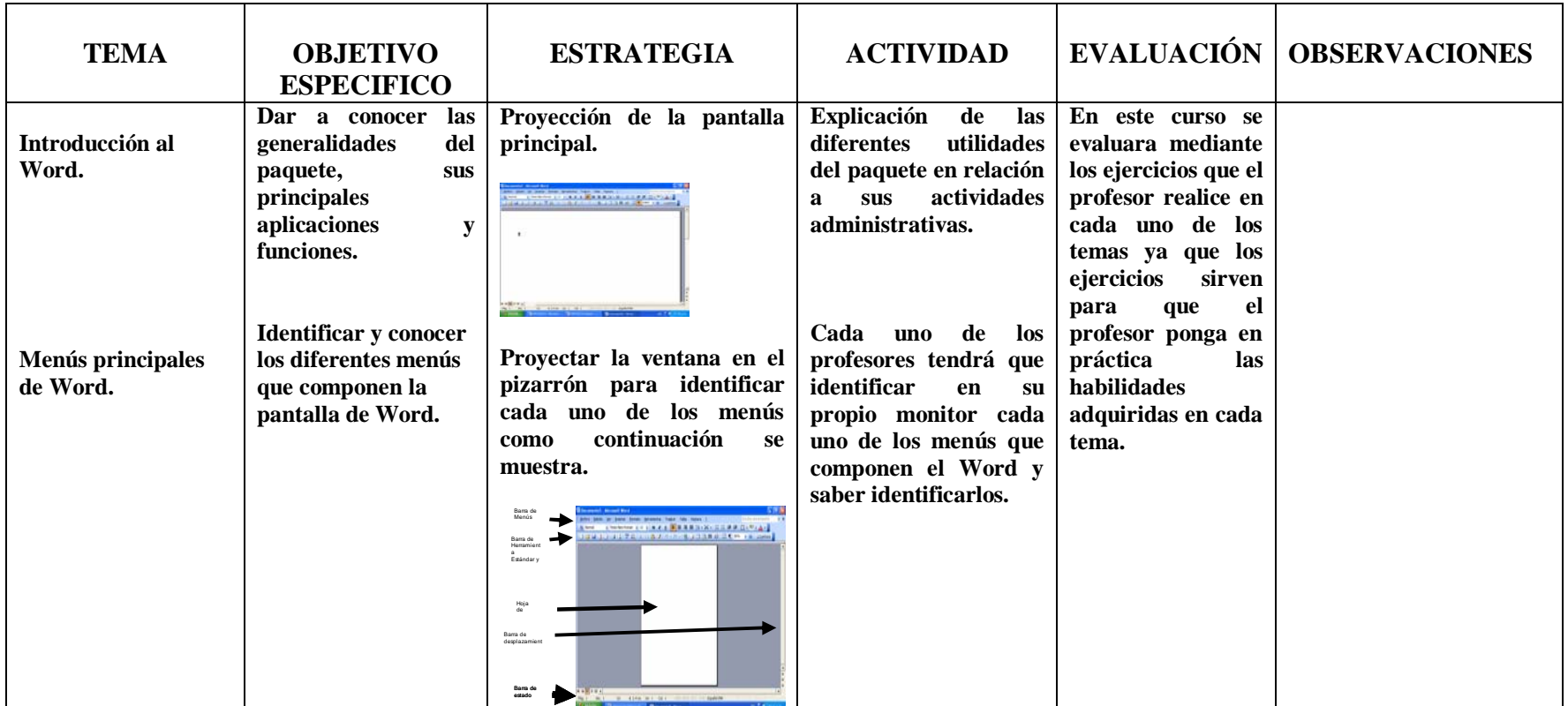

#### SESIÒN: 2 FECHA: SEMANA DEL 11/09/06 AL 3/09/06

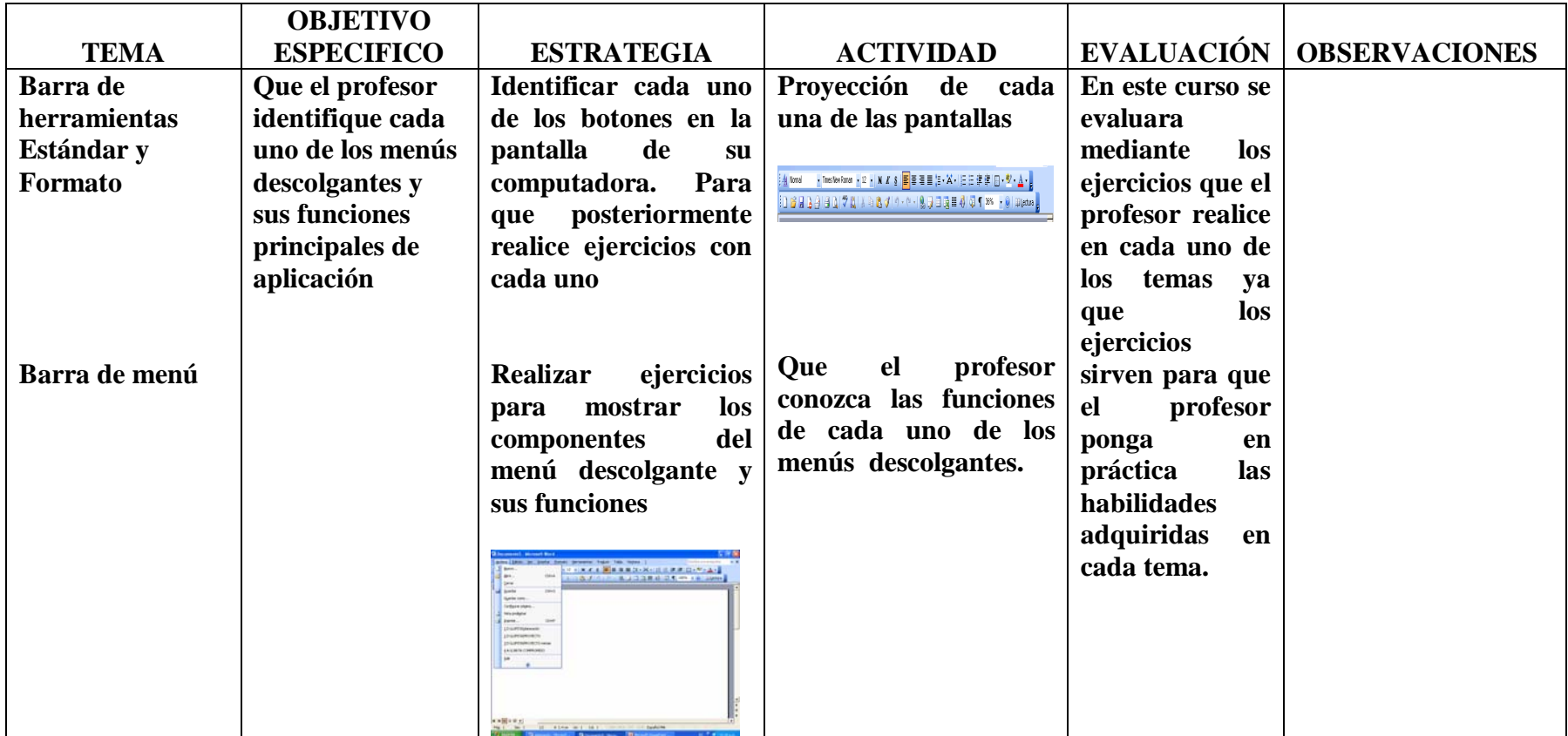

#### SESIÒN: 3 FECHA: SEMANA DEL 18/09/06 AL 23/09/06

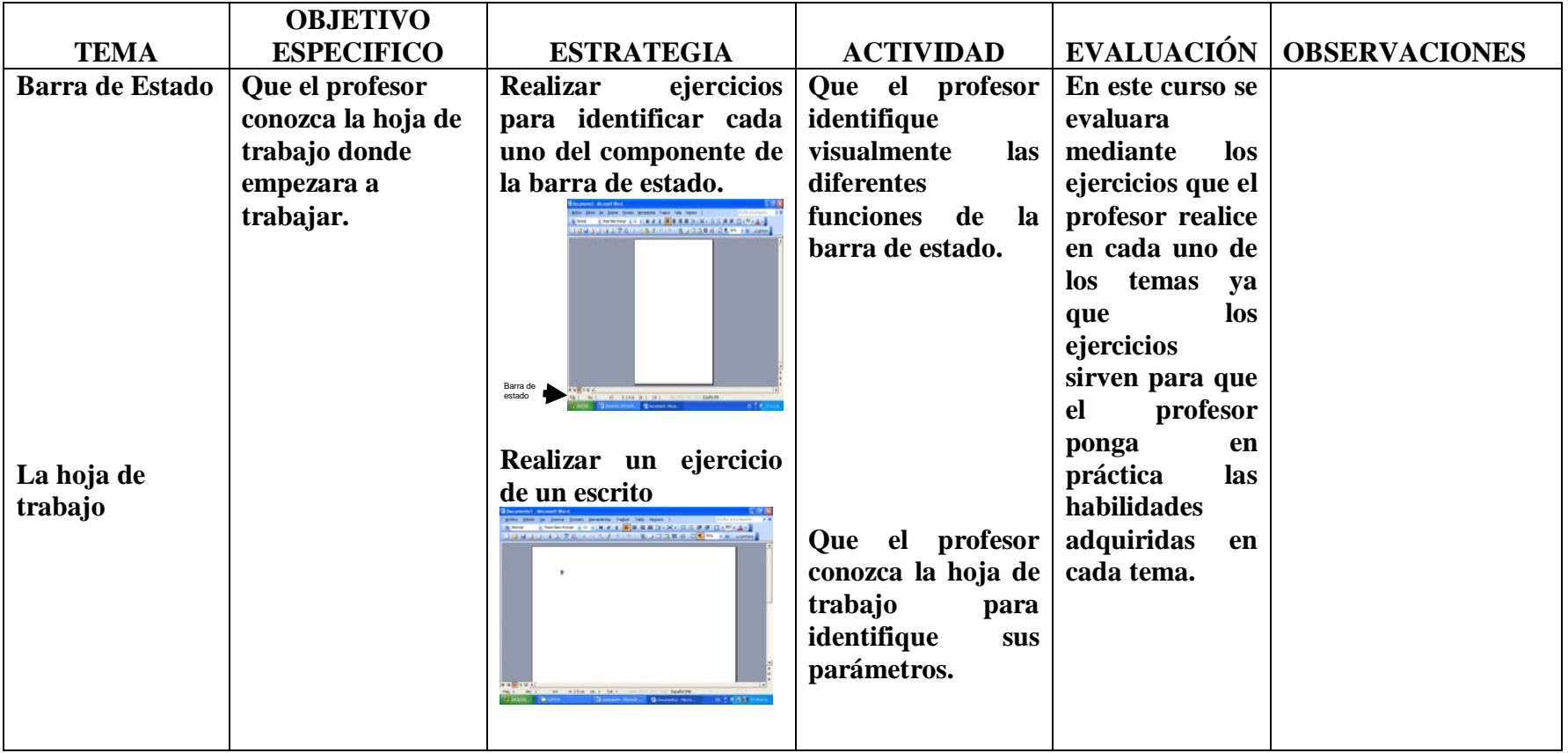

#### SESIÒN: 4 FECHA: SEMANA DEL 25/09/06 AL 29/09/06

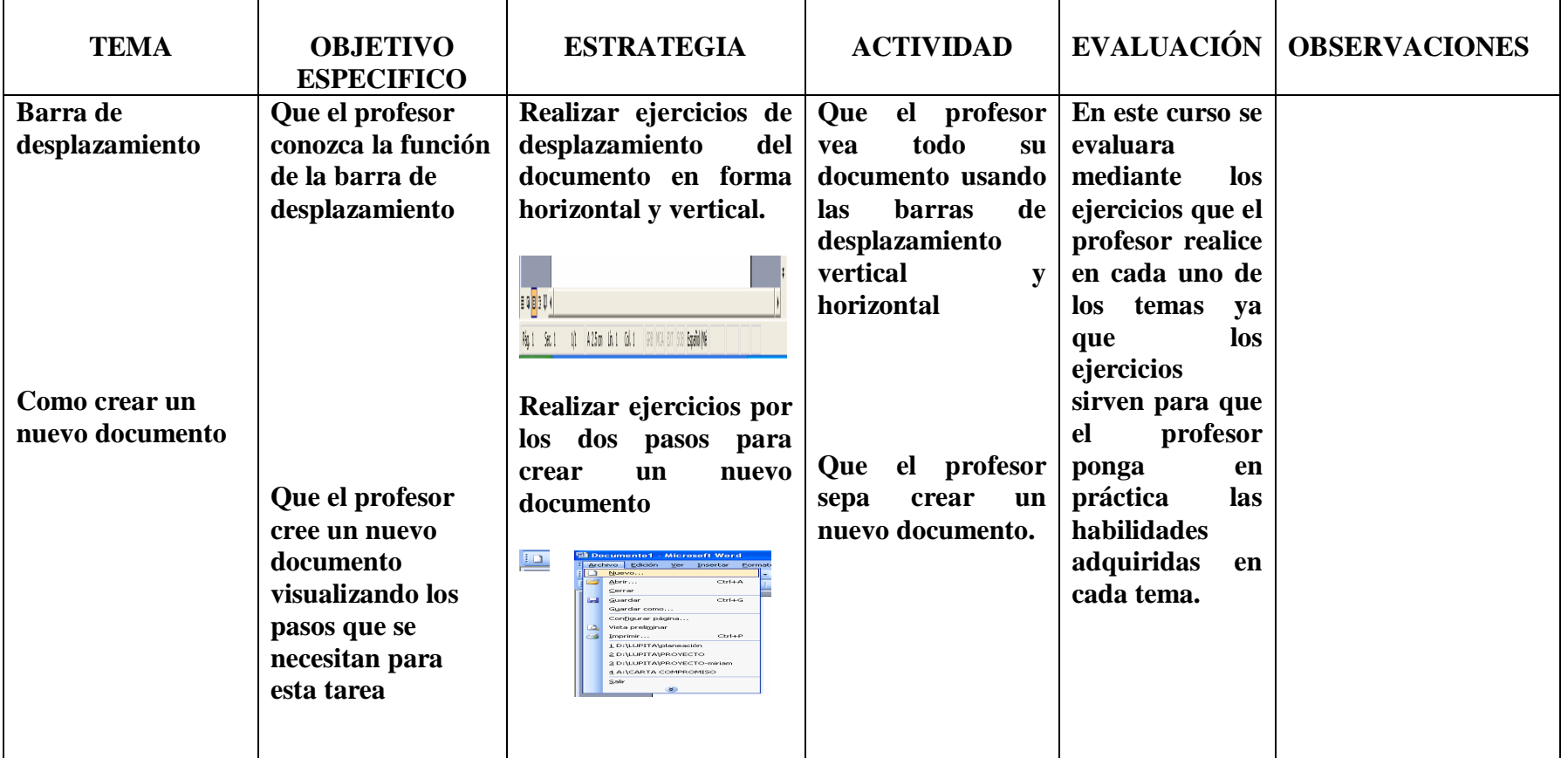

## SESIÒN: 5 FECHA: SEMANA DEL 02/10/06 AL 06/10/06

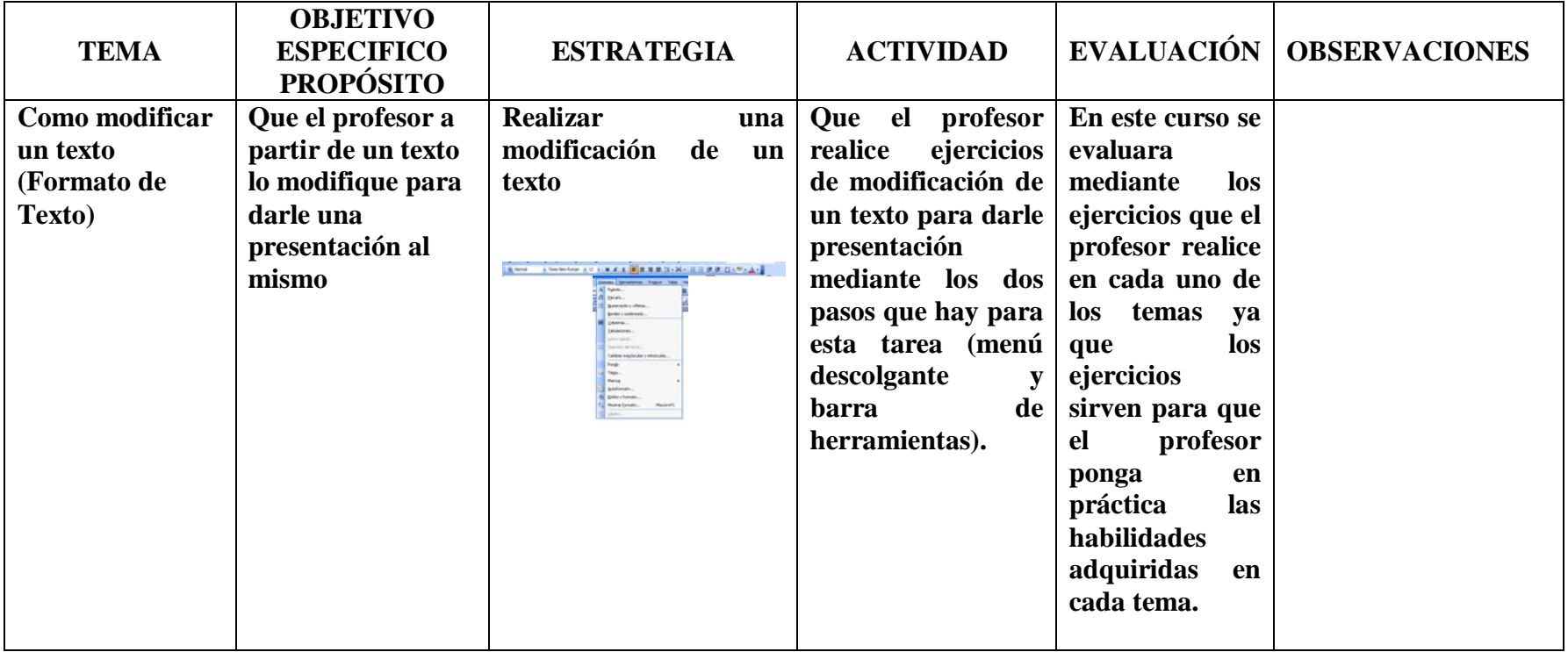

## SESIÒN: 6 FECHA: SEMANA DEL 09/10/06 AL 13/10/06

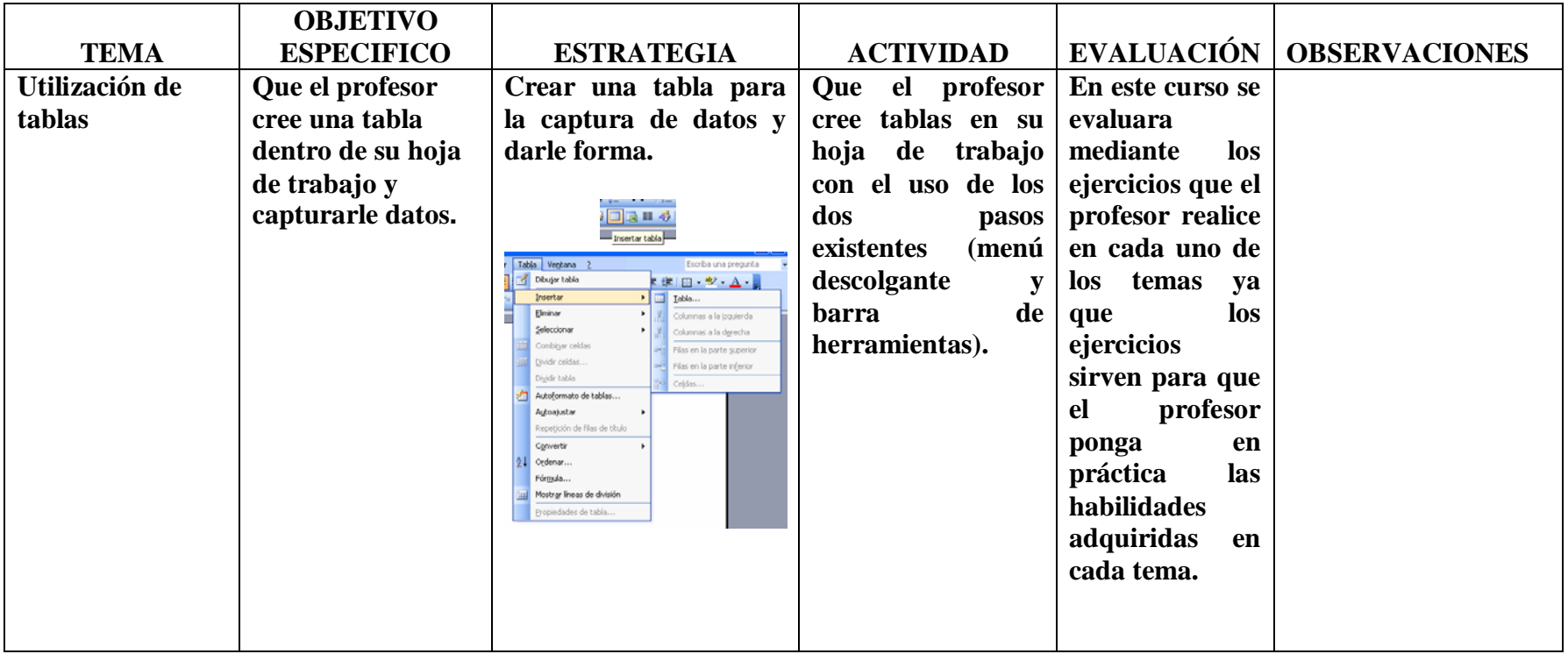

#### SESIÒN: 6 FECHA: SEMANA DEL 09/10/06 AL 13/10/06

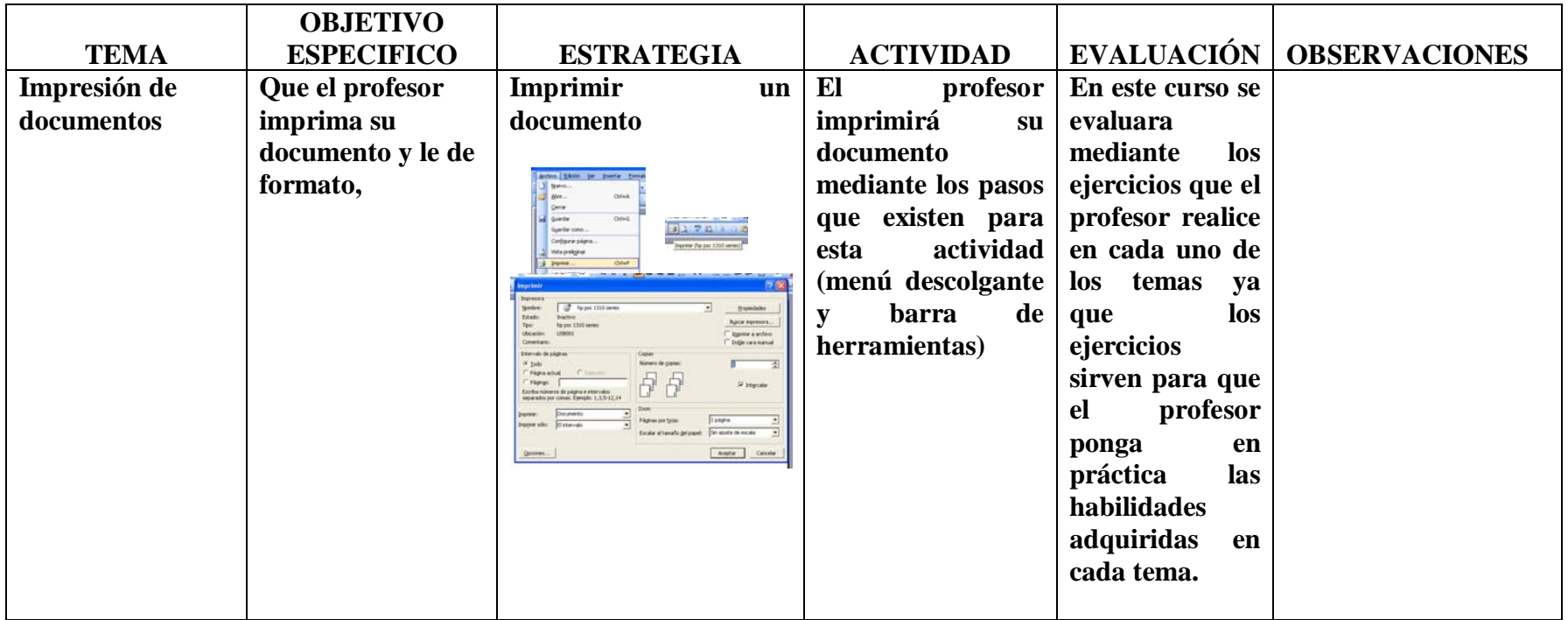

## SESIÒN: 7 FECHA: SEMANA DEL 16/10/06 AL 20/10/06

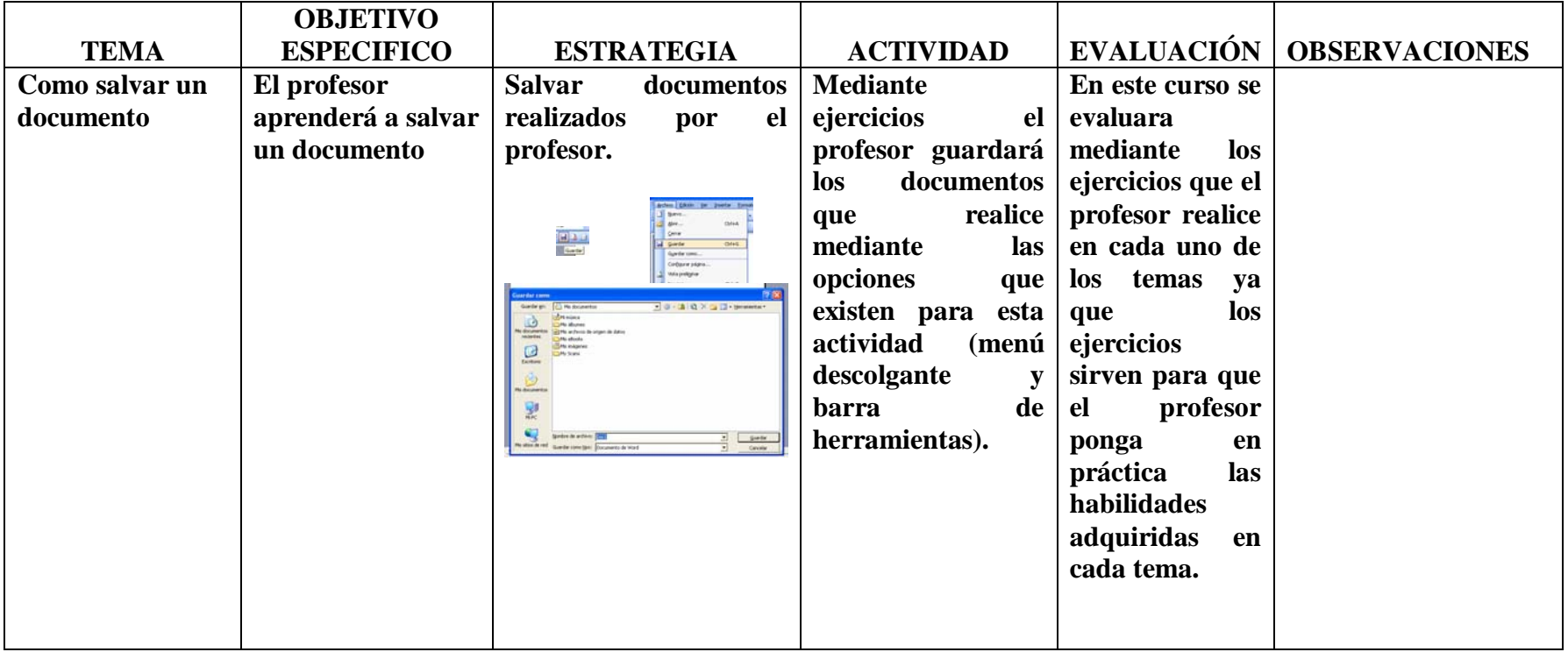

#### SESIÒN: 7 FECHA: SEMANA DEL 16/10/06 AL 20/10/06

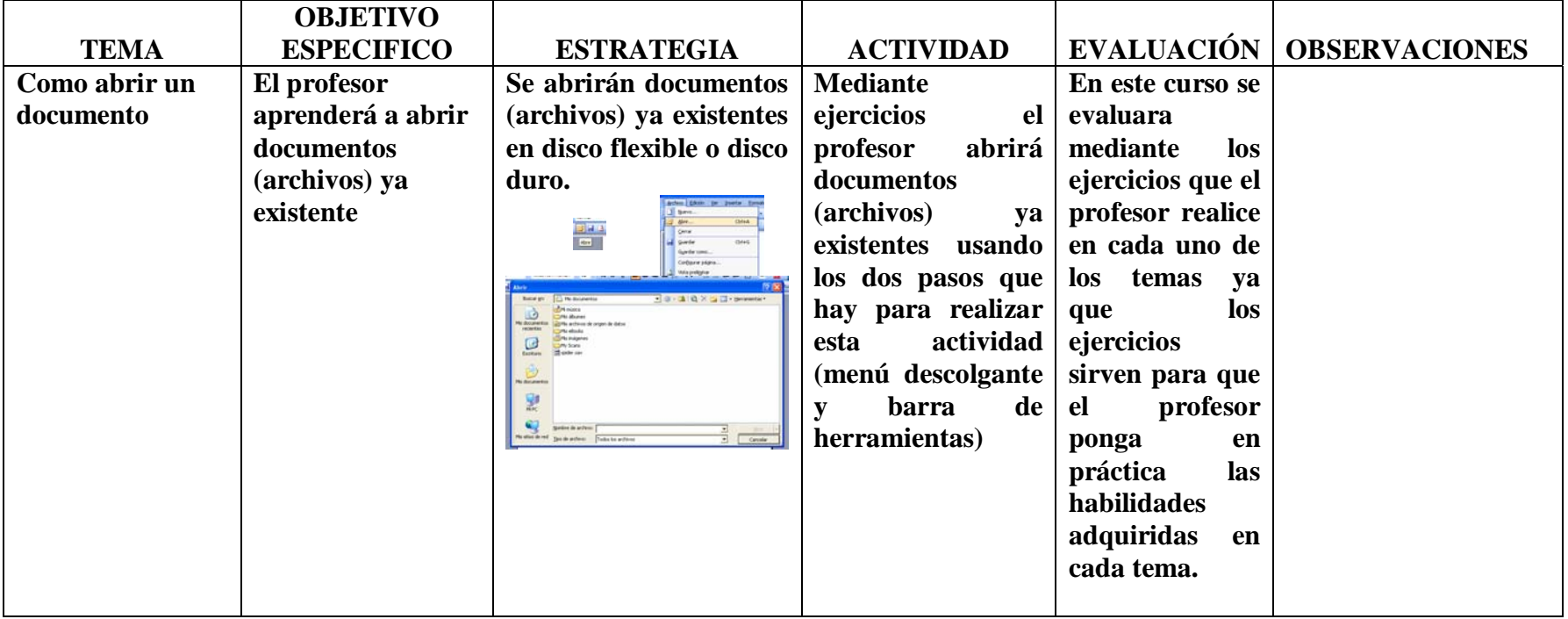

## CURSO BÁSICO DE EXCEL PLAN DE TRABAJO

#### SESIÒN: 1 FECHA: SEMANA DEL 23/10/06 AL 27/10/06 OBJETIVO GENERAL: Manejar la computadora utilizando los paquetes integrados como word y exel en su forma básica

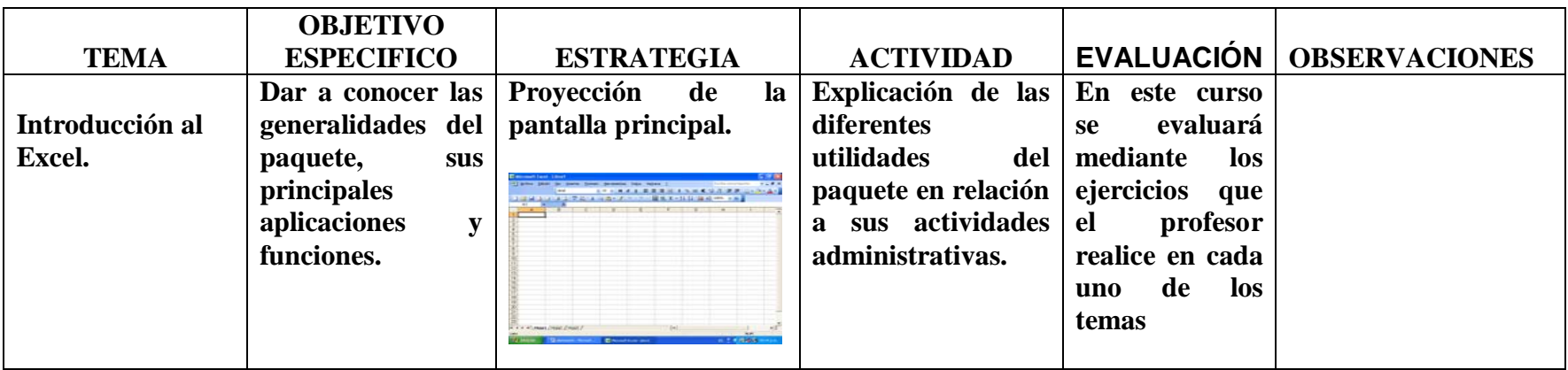

#### SESIÒN: 1 FECHA: SEMANA DEL 23/10/06 AL 27/10/06

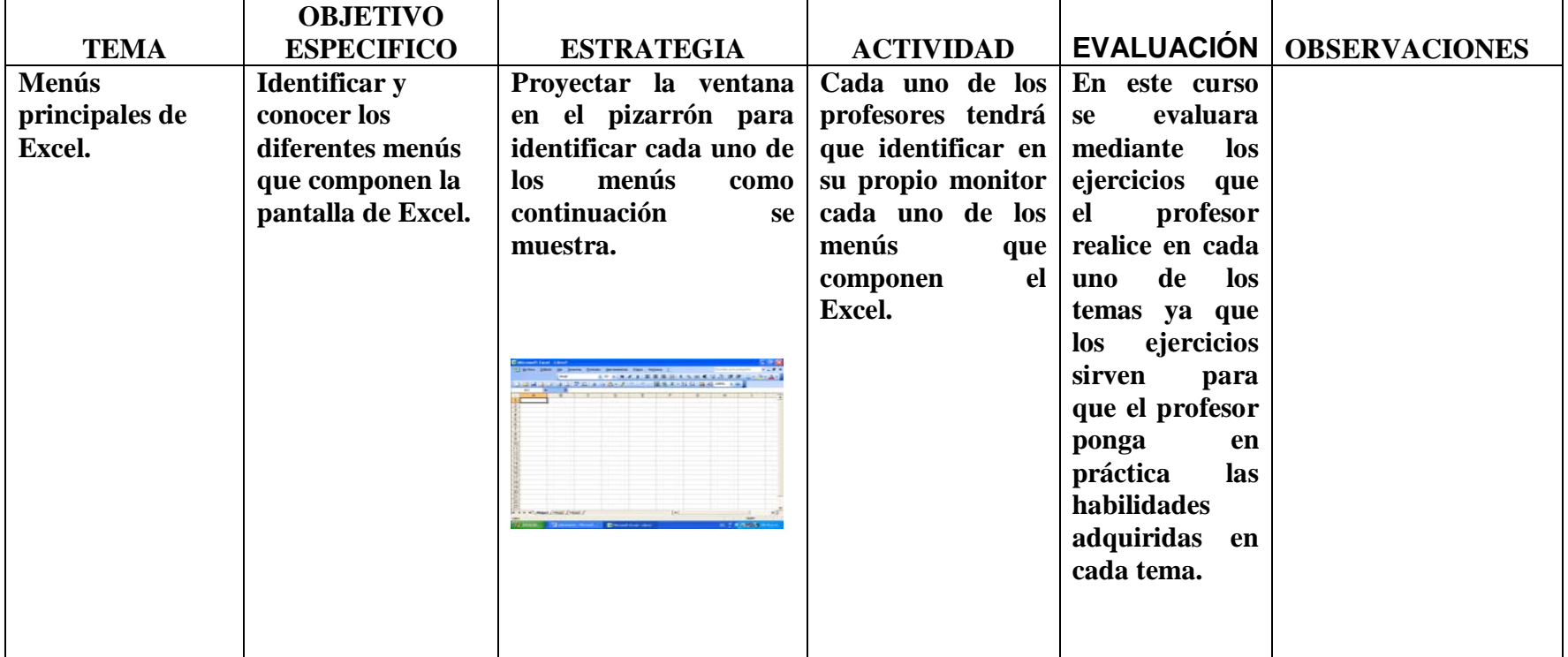

## SESIÒN: 2 FECHA: SEMANA DEL 6/11/06 AL 10/11/06

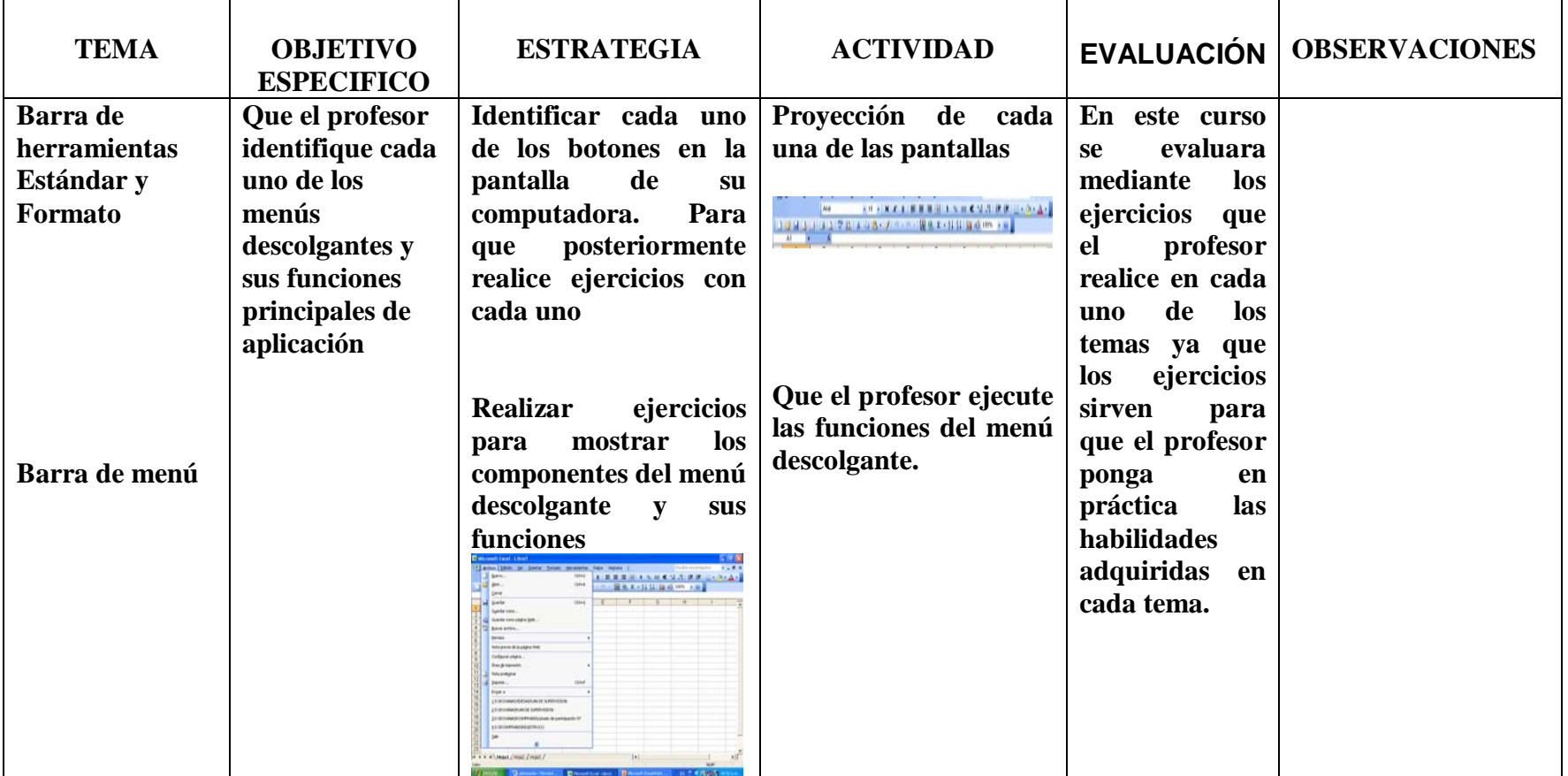

#### SESIÒN: 3 FECHA: SEMANA DEL 13/11/06 AL 17/11/06

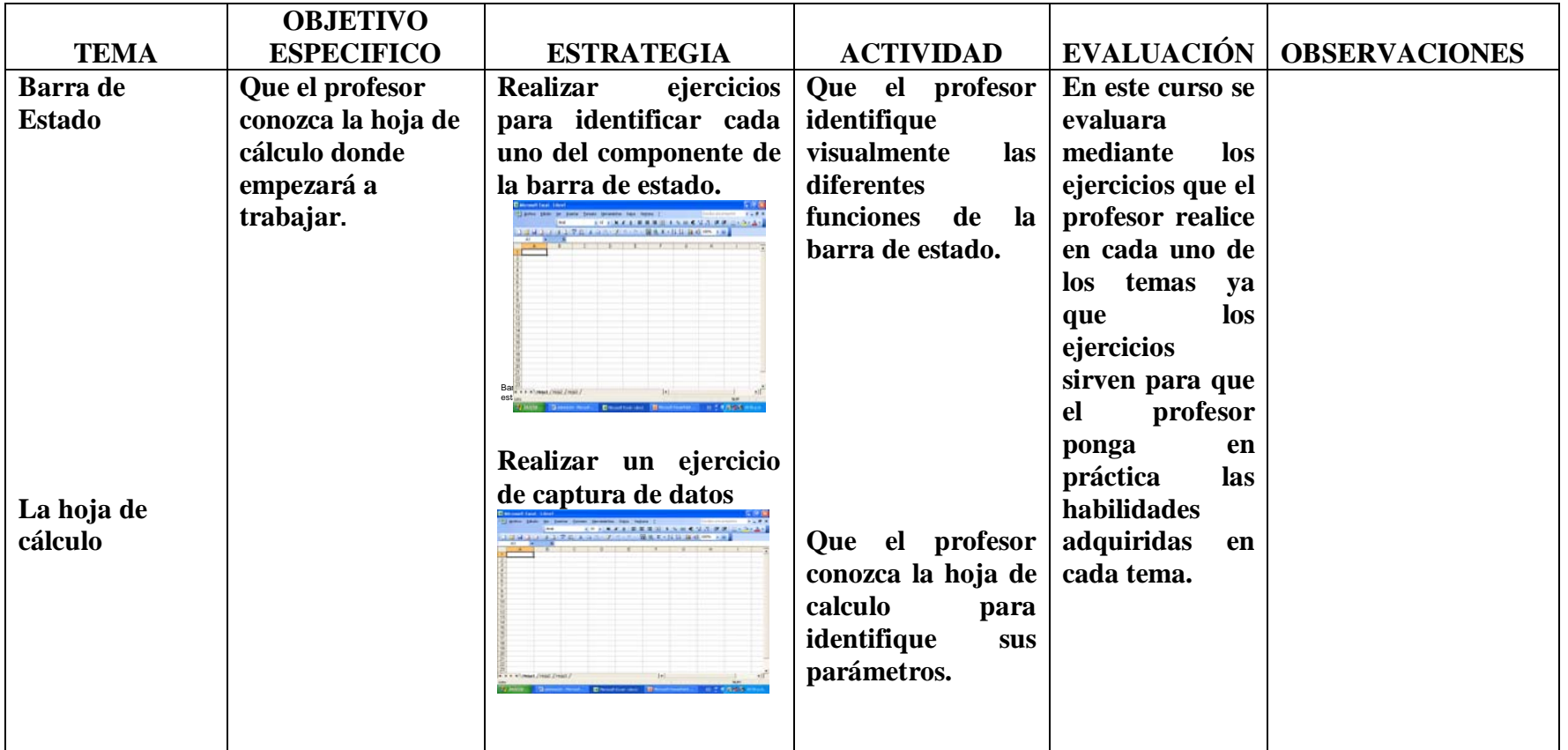

#### SESIÒN: 4 FECHA: SEMANA DEL 20/11/06 AL 24/11/06 OBJETIVO GENERAL: Manejar la computadora utilizando los paquetes integrados como word y exel en su forma básica

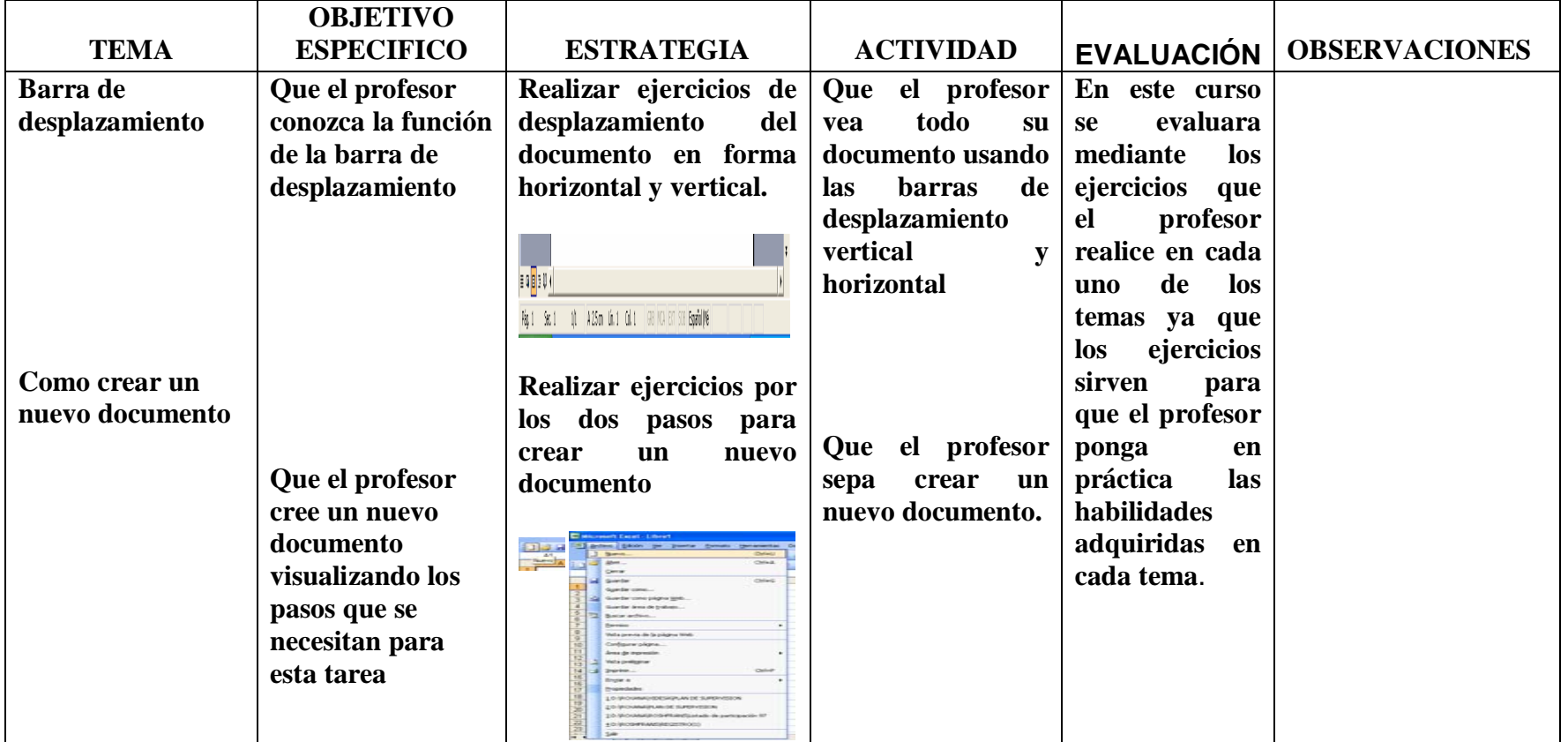

## SESIÒN: 5 FECHA: SEMANA DEL 27/11/06 AL 1/12/06

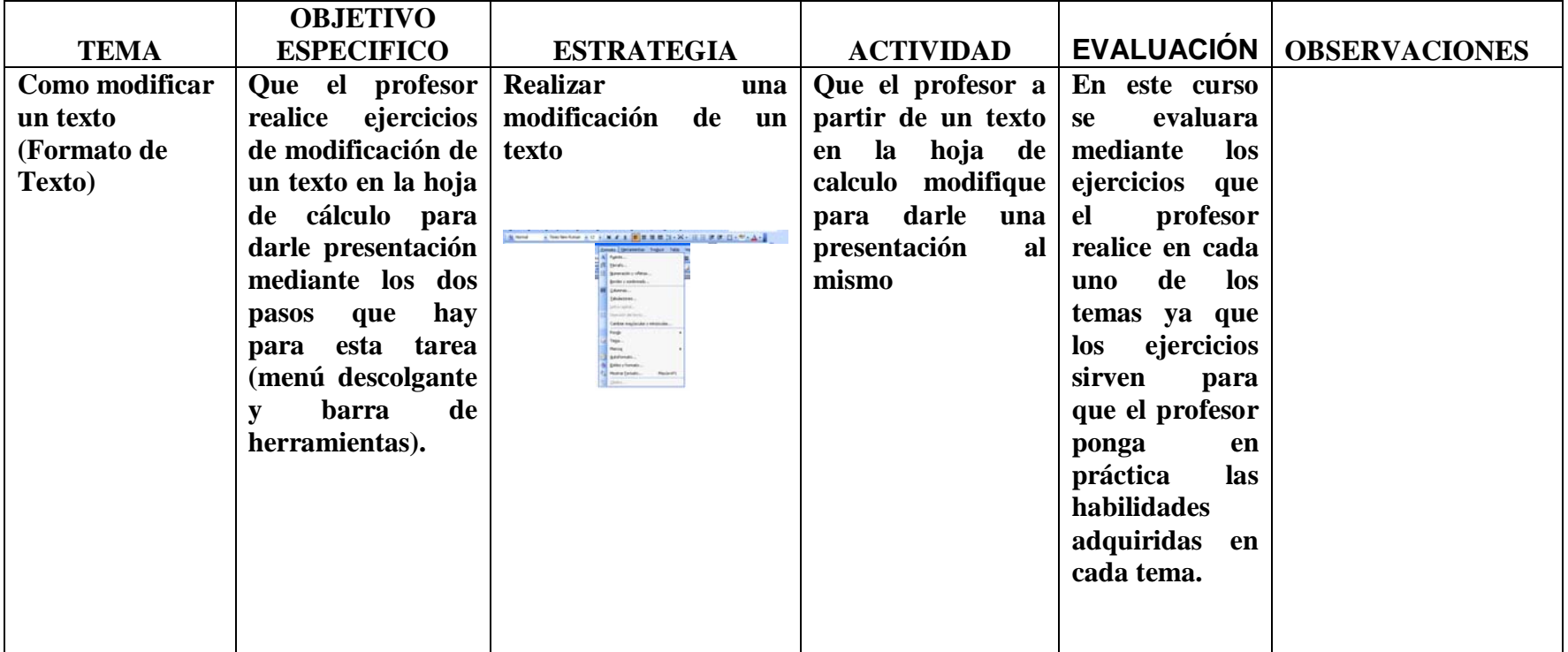

# SESIÒN: 6 FECHA: SEMANA DEL 4/12/06 AL 8/12/06

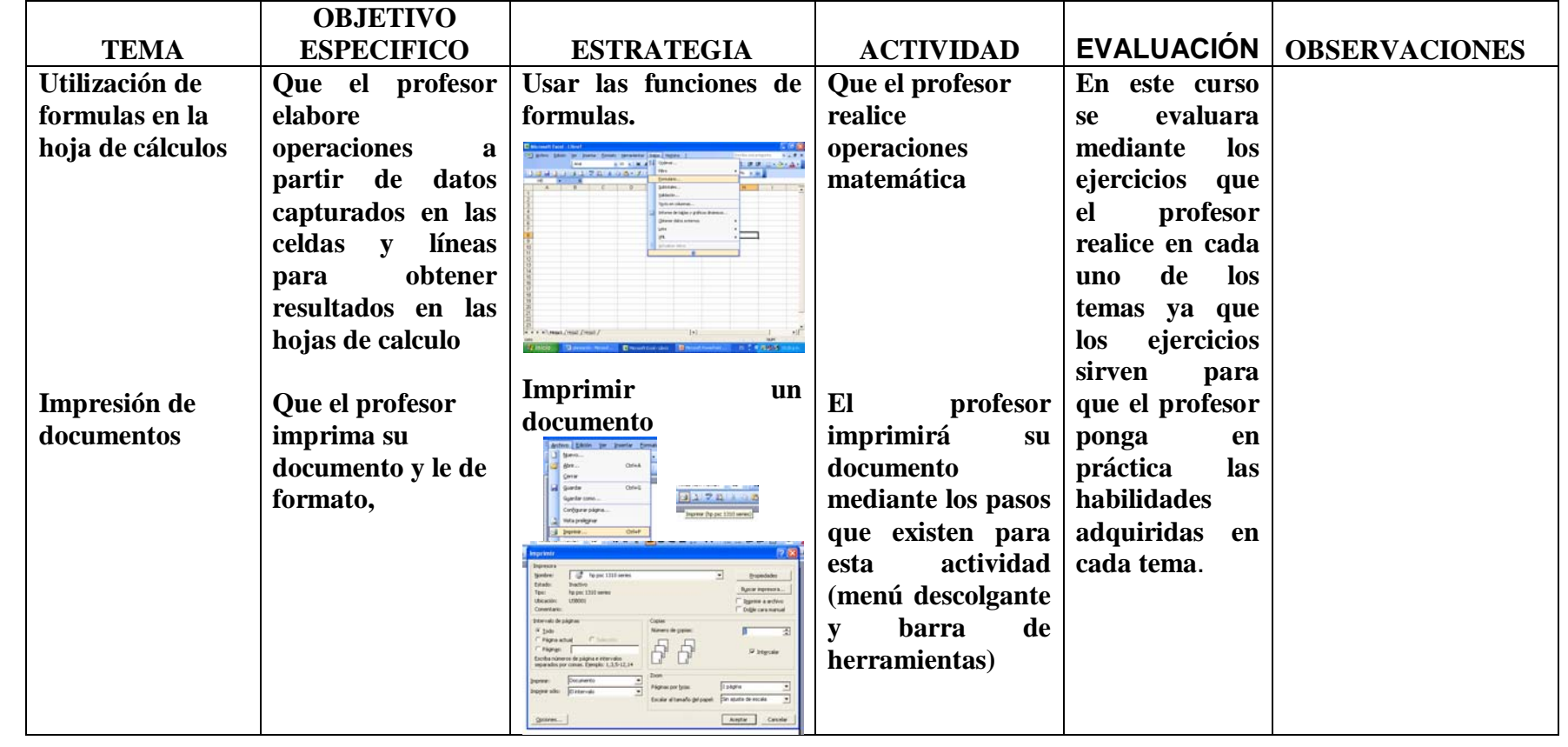

## SESIÒN: 7 FECHA: SEMANA DEL 12/12/06 AL 15/12/06

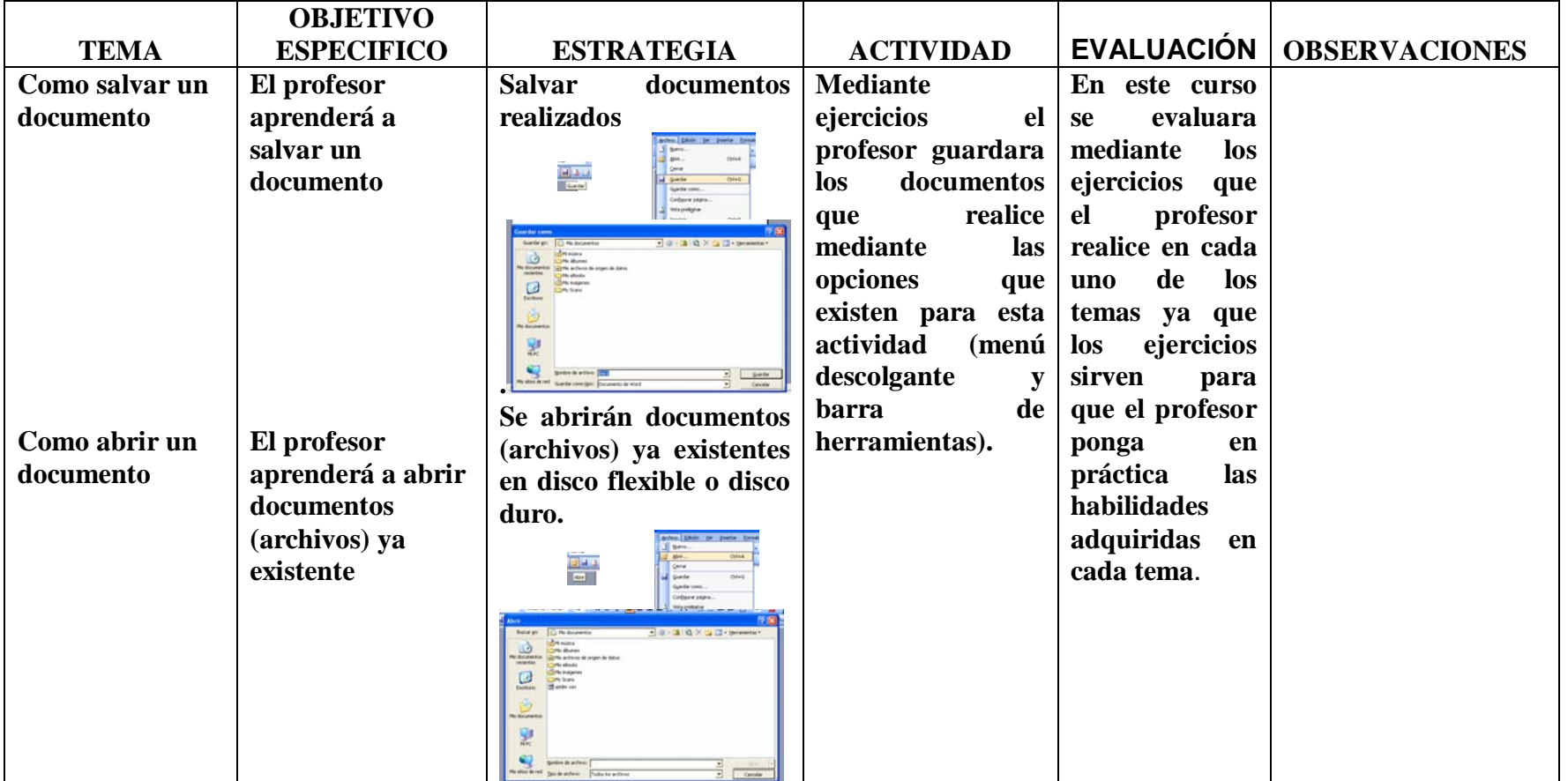

#### **CONCLUSIONES**

En el presente trabajo se expuso y se desarrolló un sistema de apoyo al personal docente del instituto México Independiente con una tecnología de actualidad como es la computadora pretendiendo conseguir que los profesores adquirirán los conocimientos básicos para con esto mas que una superación personal sea un desarrollo profesional para afrontar los requerimientos que piden los mismos tiempos que vivimos en relación a la actualización educativa con respecto a las nuevas tecnologías.

Este trabajo se baso en general en la nueva generación de la ciencia de la informática y la computadora tomando en cuenta sus principios y sus capacidades que ofrece el uso de todo esto para el beneficio de las personas así como de las instituciones, por lo cual fue necesario exponer el tipo de metodología que esta adaptado para llevar este proceso de enseñanza – aprendizaje como es el constructivismo, por sus características y sus beneficios de aplicación.

La estrategia que se implementara en el "Instituto México Independiente", pretende que su personal docente utilice los equipos de computo con los que cuenta el instituto como una herramienta de trabajo, para facilitar sus actividades que realiza día a día y con esto se genere una serie de información histórica que servirá al mismo personal docente como a la dirección para poder buscar y mejorar la practica docente logrando una escuela de calidad en general.

## **BIBLIOGRAFÍA**

AVOLIO DE COLS, SUSANA. Planeamiento del Proceso de Enseñanza-Aprendizaje. Ediciones Marymar S.A.. Buenos aires. 1981.

BECCARÍA, LUIS P. - REY, PATRICIO E."La inserción de la Informática en la Educación y sus efectos en la reconversión laboral". Instituto de Formación Docente - SEPA-. Buenos Aires.

COLL, César. El constructivismo en el aula, ed. Grao de Servies Pedagógicas: Barcelona;1993, Col. Biblioteca de aula.183 pp.

CONTRERAS, Domingo. José. Enseñanza, Currículum y Profesorado. "Introducción crítica a la Didáctica". Ed. Akal. Buenos Aires. 1990

FLORES, Blanca Graciela. Capacitación y actualización a docentes. Volumen 3, Num. 74 México Septiembre 2003

Ley Federal del Trabajo: Tercera reimpresión de la 13ª Edición, abril 2002 Secretaria del Trabajo y Previsión Social.

MARQUÉS, Pere. "El software educativo". Universidad de Barcelona. España. 1999.

RIVERA Porto, Eduardo. La computadora en la educación. Ed. Publicaciones Portorriqueñas. San Juan. 1993.

Revista Magazine de Horizonte Informática Educativa. Bs. As. 1999.

Web del Centro de Informática Educativa (CIE) de la Universidad Nacional de San Luis. 2000

UPN Corrientes Pedagógicas Contemporáneas. LE, 94 Antología Básica. 1994 México.

UPN Hacia la innovación. LE, 94 Antología Básica. 1994 México.

UPN Investigación de la práctica docente propia. LE, 94 Antología Básica. 1994 México.

# **ANEXOS**

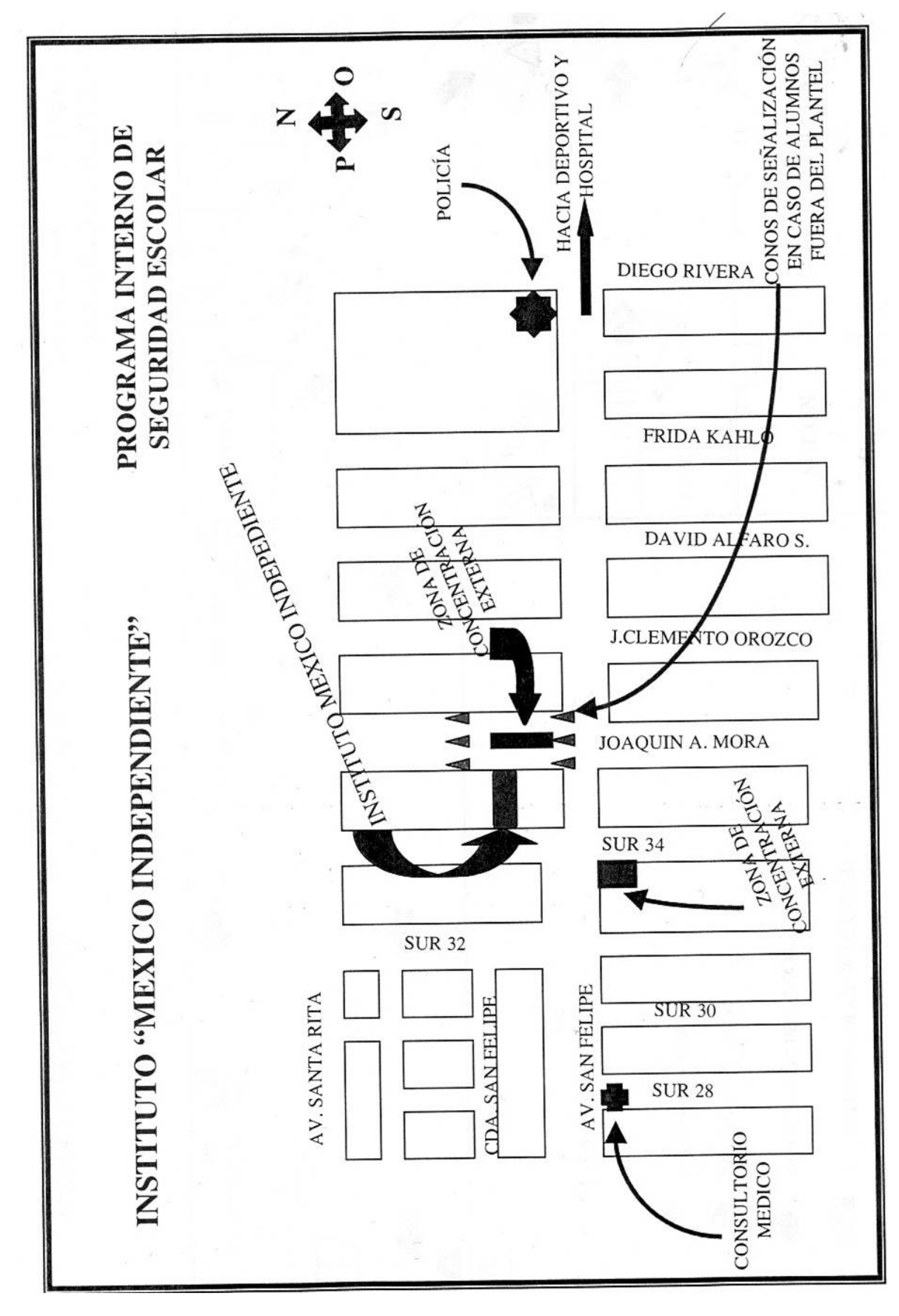

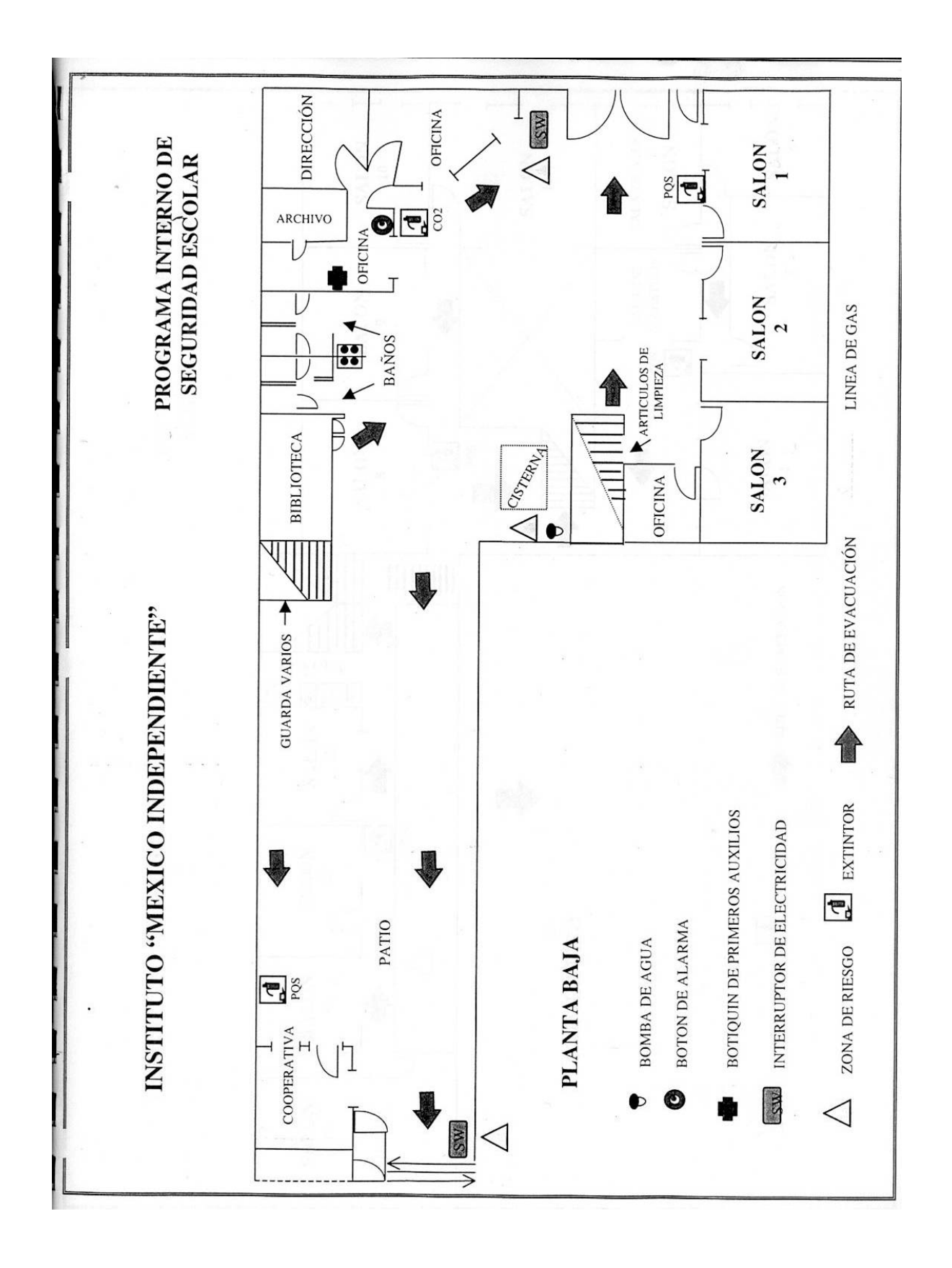

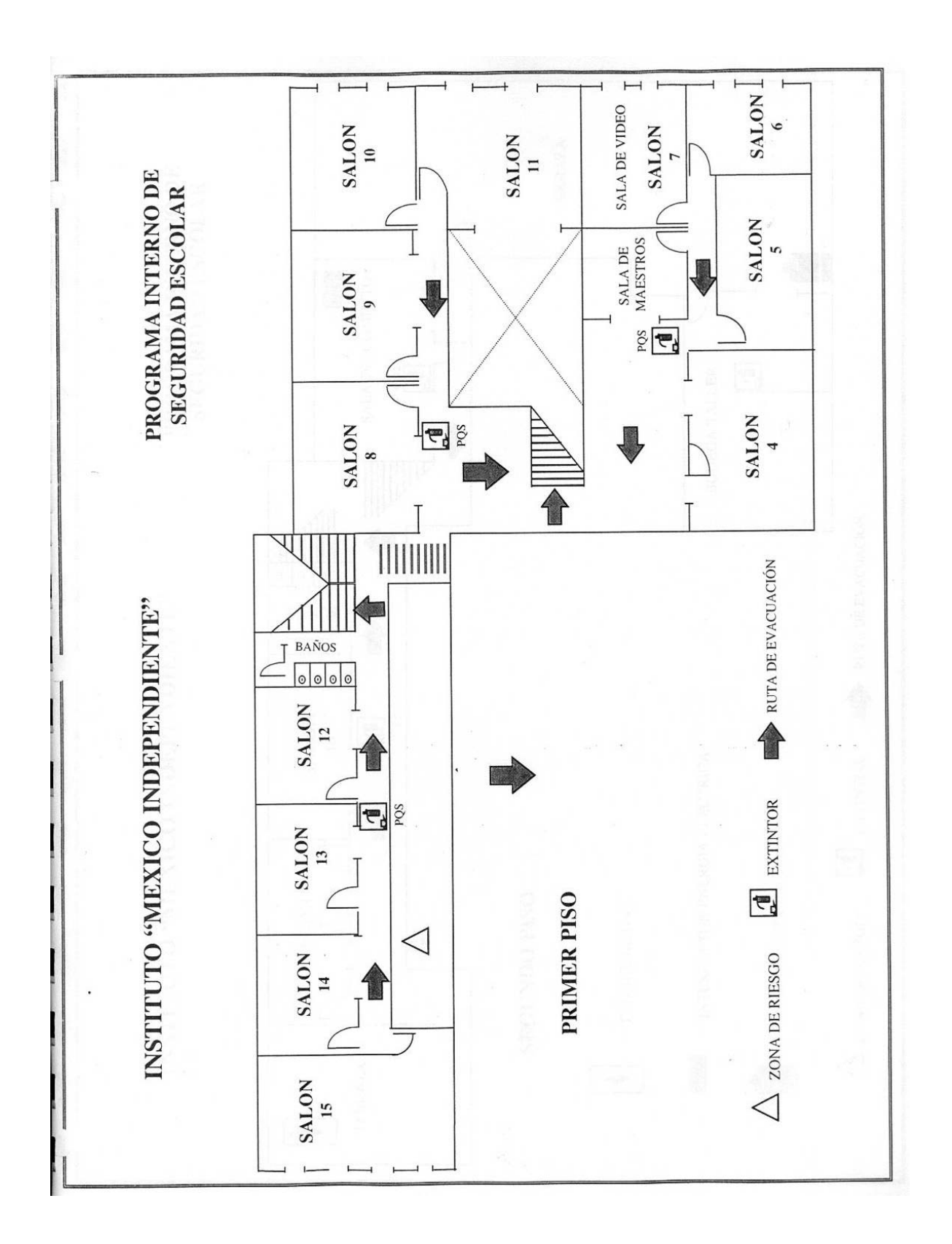

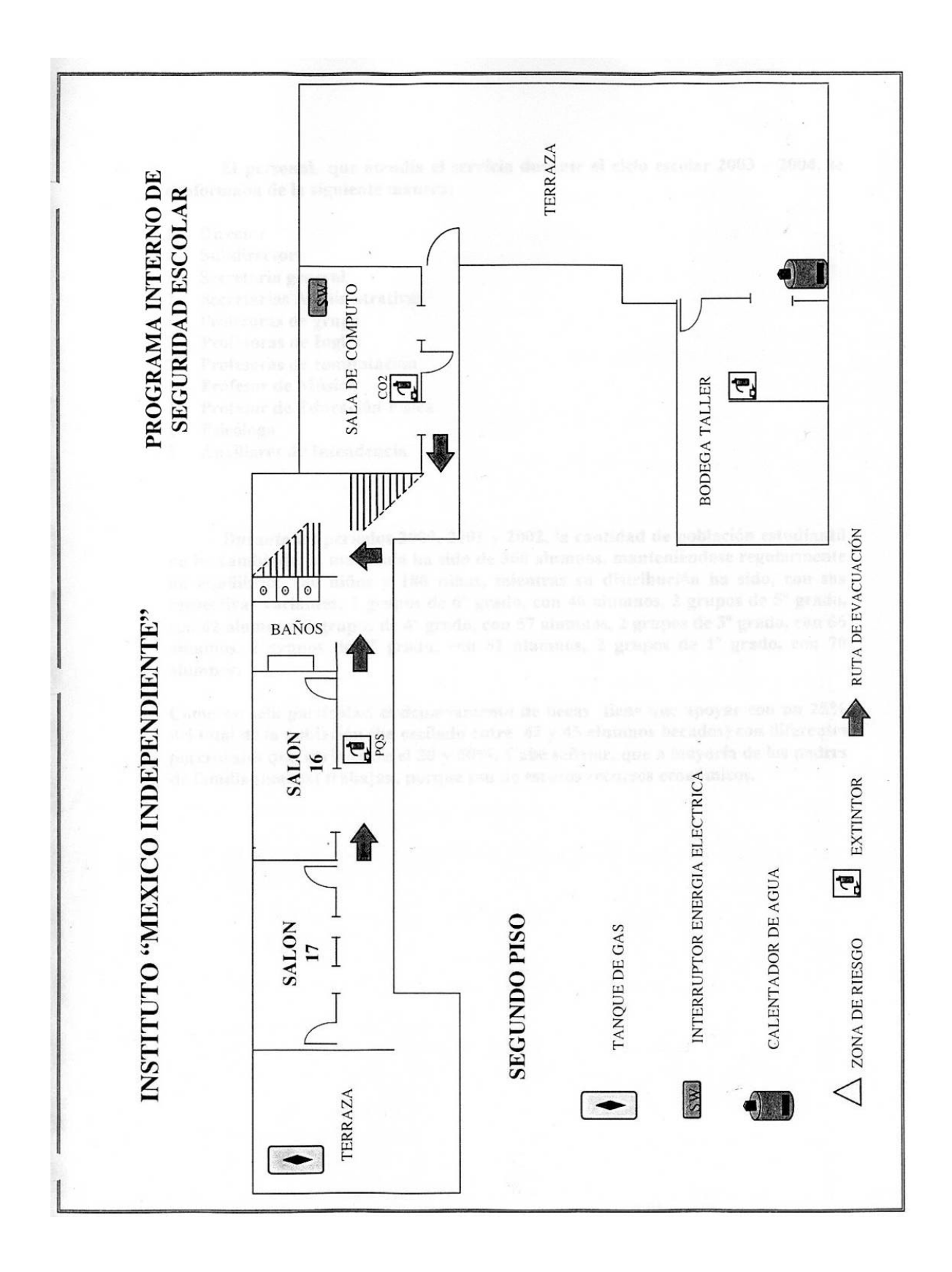